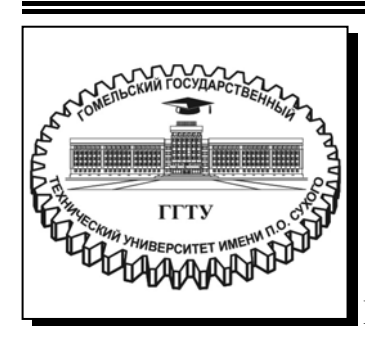

 **Министерство образования Республики Беларусь**

**Учреждение образования ´Гомельский государственный технический университет имени П. О. Сухогоª** 

**Кафедра ´Нефтегазоразработка и гидропневмоавтоматикаª** 

## **Т. В. Атвиновская, В. А. Колодко**

# **ТЕХНОЛОГИЯ БУРЕНИЯ НЕФТЯНЫХ И ГАЗОВЫХ СКВАЖИН**

**УЧЕБНО-МЕТОДИЧЕСКОЕ ПОСОБИЕ по курсовому проектированию для студентов специальности 1-51 02 02 ´Разработка и эксплуатация нефтяных и газовых месторожденийª дневной и заочной форм обучения**

УДК 622.24(075.8) ББК 33.131я73 А92

> *Рекомендовано научно-методическим советом машиностроительного факультета ГГТУ им. П. О. Сухого* (*протокол № 5 от 20.06.2023 г.*)

Рецензент: зав. лаб. технологии бурения и восстановления скважин БелНИПИнефть РУП «Производственное объединение «Белоруснефть» В. В. Пологеенко

#### **Атвиновская, Т. В.**

Технология бурения нефтяных и газовых скважин : учеб.-метод. пособие по курсовому проектированию для студентов специальности 1-51 02 02 «Разработка и эксплуатация нефтяных и газовых месторождений» днев. и заоч. форм обучения / Т. В. Атвиновская, В. А. Колодко. – Гомель : ГГТУ им. П. О. Сухого, 2024. – 50 с. – Систем. требования: PC не ниже Intel Celeron 300 МГц ; 32 Mb RAM ; свободное место на HDD 16 Mb ; Windows 98 и выше; Adobe Acrobat Reader. – Режим доступа: https://elib.gstu.by. – Загл. с титул. экрана. А92

Представлены основные требования, предъявляемые к структуре, содержанию, оформлению курсового проекта. Предложены рекомендации по разработке практической части проекта, подготовке проекта к защите.

Для студентов специальности 1-51 02 02 «Разработка и эксплуатация нефтяных и газовых месторождений» дневной и заочной форм обучения.

> **УДК 622.24(075.8) ББК 33.131я73**

© Учреждение образования «Гомельский государственный технический университет имени П. О. Сухого», 2024

#### **ВВЕДЕНИЕ**

Выполнение и защита курсового проекта является одной из форм обучения студентов по специальности 1-51 02 02 «Разработка и эксплуатация нефтяных месторождений» в соответствии с образовательным стандартом Республики Беларусь ОСРБ 1-51 02 02-2007.

Целями выполнения курсового проектирования - углубление и закрепление теоретических знаний, полученных студентами во время лекционных, лабораторных и практических занятий, приобретение навыков работы с нормативными документами, рабочими проектами, технической и справочной литературой.

Процесс выполнения курсового проекта включает несколько этапов:

ñ получение задания на курсовой проект;

– изучение настоящих методических указаний;

- ñ составление плана работы и изучение литературы по теме;
- ñ проведение необходимых расчетов и их анализ;
- ñ оформление графического материала;
- ñ обоснование выводов и предложений;
- ñ оформление курсового проекта;
- защита курсового проекта.

К общим требованиям к курсовому проекту относятся следующие:

- ñ логическая последовательность изложения материала;
- ñ глубина исследования и полнота освещения вопросов;
- убедительность аргументаций;
- ñ краткость и точность формулировок;
- конкретность изложения результатов работы;
- ñ доказательность выводов и обоснованность рекомендаций;

– грамотное оформление.

Курсовое проектирование является необходимым этапом подготовки и обучения студентов, становления их как высококвалифицированных специалистов.

Курсовой проект представляет собой комплексную учебноисследовательскую работу студента, которая выполняется на основе теоретических и практических знаний, накопленных в процессе обучения дисциплине «Технология бурения нефтяных и газовых скважин». Он является многоцелевым элементом учебного процесса и позволяет привить студентам навыки и умения сбора, анализа, обобщения информации по данной предметной области. Данное

практическое руководство содержит основные требования, предъявляемые к структуре, содержанию, оформлению курсового проекта, предлагает рекомендации по разработке практической части проекта, подготовке проекта к защите.

Курсовое проектирование выполняется по заданию руководителя.

### **1 ОБЩИЕ ТРЕБОВАНИЯ К КУРСОВОМУ ПРОЕКТИРОВАНИЮ**

### **1.1 Задачи курсового проектирования**

Основными задачами курсового проектирования по дисциплине «Технология бурения нефтяных и газовых скважин» являются:

ñ привитие навыков самостоятельной работы с учебной и научной литературой;

ñ выработка аналитического мышления при изучении и решении поставленных вопросов и задач;

ñ выработка умения грамотно и сжато излагать суть вопроса, поставленного в теоретической части курсового проекта;

ñ привитие навыков выполнения расчетов по формулам, применения системы единиц измерения СИ;

ñ привитие умения делать анализ, комментировать и оценивать полученные результаты - давать физическую их интерпретацию и формулировать выводы по проведенной работе;

ñ развитие навыков самостоятельного творчества обучающихся;

ñ оформление проекта в соответствии с ГОСТом;

– публичное представление полученных результатов.

### **1.2 Общие положения**

Общие требования и положения по курсовому проектированию по дисциплине «Технология бурения нефтяных и газовых скважин» приняты на методическом семинаре кафедры «Нефтегазоразработка и гидропневмоавтоматика».

1. Тематика заданий утверждается на методическом семинаре кафедры.

2. Курсовой проект должен содержать исходные данные и выполняться на примере конкретного объекта (месторождения, скважины).

3. Задания по курсовым проектам должны быть выданы своевременно руководителем курсового проектирования и включать задачи, решение которых предполагает использование изученного в курсе «Технология бурения нефтяных и газовых скважин» материала.

4. Задание по курсовому проекту оформляется на бланке установленного образца в двух экземплярах, один из которых хранится на кафедре в течение года (Приложение 1).

5. Проект выполняется студентами самостоятельно в процессе обучения, в соответствии с графиком.

6. При подготовке курсового проекта обучающийся обязан посещать консультации, представить проект в черновом варианте. После внесения соответствующих исправлений, проект по решению руководителя, выполняется в чистовом варианте и представляется на окончательную проверку.

7. Руководитель курсового проекта ведет индивидуальный контроль за выполнением студентами графика проектирования, пишет рецензию на выполненный проект.

8. Если проект удовлетворяет требованиям к нему, он допускается к защите.

### **1.3 Требования к структуре и содержанию пояснительной записки**

Курсовой проект должен содержать:

- 1. Титульный лист.
- 2. Задание.
- 3. Содержание.
- 4. Введение.
- 5. Теоретическую часть.
- 6. Расчетную часть.
- 7. Заключение.
- 8. Список литературы.

Объем пояснительной записки должен составлять 45-60 листов. Стандартный вид титульного листа приведен в приложении 2.

*Содержание* включает наименование всех разделов и подразделов с указанием номеров начальных страниц, на которых размещаются эти разделы.

*Во введении* обосновывается актуальность темы и ее значимость, указываются цели и задачи проекта. Не следует перегружать введение излишней информацией и теоретическим материалом (формулами, определениями и т. д.). Объем введения – до 3 страниц.

*Теоретическая часть* курсового проекта должна содержать анализ научно-технической литературы по сути рассматриваемых вопросов, четко, полно и последовательно освещать изучаемую проблему на основе современных научных методов, различных теоретических направлений. Начинать раскрывать тему необходимо с рассмотрения основополагающих понятий. Представленный теоретический материал должен сопровождаться графическими и цифровыми материалами, схемами, рисунками, поясняющими и подтверждающими излагаемый материал. При этом следует приводить ссылки на используемую литературу. Тема теоретической части выдается каждому студенту индивидуально руководителем курсового проектирования. Объем раздела ñ до 15 страниц.

В *расчетной части* приводятся соответствующие расчеты и графические построения. Расчеты рекомендуется выполнять в системе СИ с указанием размерностей физических величин. Объем раздела – до 35 страниц.

*В заключении* дается краткое подведение итогов, формулируются основные выводы, полученные при выполнении курсового проекта. Объем заключения - до 2 страниц.

*Список используемых источников* составляется в порядке появления ссылки на соответствующий источник в тексте пояснительной записки и оформляется согласно требованиям ГОСТ. Список должен содержать не менее четырех источников.

При написании пояснительной записки необходимо использовать язык и стиль научной работы, придерживаться строгой последовательности изложения. Текст документа должен быть кратким и четким с применением общепринятых в научно-технической литературе терминов, определений и обозначений. Не допускается применение оборотов разговорной речи, произвольных словообразований, сокращений слов, кроме установленных правилами орфографии.

Материал пояснительной записки должен быть строго структурирован. Разделы следует при необходимости разбивать на подразделы. Названия разделов должны соответствовать изложенному в них тексту.

7

### **2 ТРЕБОВАНИЯ К ОФОРМЛЕНИЮ ПОЯСНИТЕЛЬНОЙ ЗАПИСКИ**

Текст пояснительной записки должен быть оформлен в соответствии с требованиями к оформлению текстовых документов, установленными ГОСТ  $2.105-95$ .

Текст набирается через 1 интервал 14 шрифтом. Объем печатного текста – 40–55 страниц. Поля страниц (примерно): левое – 30, правое  $-10$ , верхнее  $-20$ , нижнее  $-20$  мм. Форматирование текста по ширине, отступ на 1,25 см.

1. Использовать только один размер шрифта. Для выделения рубрикаций и различного уровня подзаголовков и т. д. применять жирный, наклонный или разряженный шрифты, подчеркивание. Не использовать одновременно два признака.

2. Избегать необоснованного выделения абзацев (по 1-2 строчки).

3. Главы начинать с новой страницы. После номера главы и названия точка не ставится.

5. Ссылки на рисунки (рисунок 1), таблицы (таблица 1) и литературу [5] обязательны.

6. Рисунки и таблицы должны быть озаглавлены и пронумерованы в пределах каждой главы, таблицы - вверху, рисунки - внизу. Названия рисунков и таблиц должно четко и кратко отражать приводимые сведения.

7. Последняя страница каждого раздела (главы) должна быть заполнена не менее чем на 1/3.

8. Нумерация страниц ставится внизу, посередине строки, без точки. В нумерацию входят все страницы, включая рисунки и таблицы, титульный лист. Номер страницы на титульном листе не проставлять.

9. Написание темы курсового проекта обязательно.

10. Титульный лист оформляется в соответствии с приложением 1.

11. Готовый курсовой проект должен быть подписан исполнителем.

### **3 ПОСЛЕДОВАТЕЛЬНОСТЬ РАЗРАБОТКИ И ЗАЩИТЫ КУРСОВОГО ПРОЕКТИРОВАНИЯ**

Выполнение курсового проектирования ведется в соответствии с календарным планом, предложенным руководителем при выдаче задания. После каждого этапа студент предоставляет руководителю результаты работы, расчеты и другие материалы на проверку. Руководитель указывает и разъясняет ошибки и недоработки, дает рекомендации по их исправлению.

Работа над проектом начинается с детального изучения теоретических сведений по заданной теме. В результате работы над теоретическим материалом должен быть сформулирован алгоритм решения поставленной задачи.

В практической части проекта необходимо по предложенной методике произвести расчет и обоснование конструкции скважины в соответствии с геолого-техническим нарядом, выданным преподавателем в качестве задания.

Текст «Заключения» должен начинаться с названия темы, цели данного проекта и решаемых задач. Это необходимо в связи с тем, что далее следует дать оценку полноты выполнения цели и решения поставленных задач. Все данные должны быть конкретные, определенные.

Законченный курсовой проект, оформленный в строгом соответствии с изложенными выше требованиями и подписанный студентом, представляется руководителю в срок, установленный календарным планом. Выполненный проект может быть сдан на проверку руководителю до срока, указанного в плане. Руководитель рецензирует представленную пояснительную записку и назначает дату защиты в соответствии с утвержденным расписанием защиты курсового проекта. Курсовые проекты рецензируются и возвращаются преподавателем на кафедру в течение семи дней. Если отзыв руководителя отрицательный, проект возвращается студенту на доработку. После внесения исправлений и доработки студент повторно представляет руководителю курсовой проект для проверки, но не позднее, чем за три дня до защиты. Студентам рекомендуется приложить к проекту страницы с ответами на замечания руководителя. Это дает возможность видеть проект студента и аргументировать оценку. Не допускается замена страниц, на которых были отмечены ошибки. Повторная проверка проекта проводится только по замечаниям, указанным в рецензии. Если замечания

не устранены, то проект вновь возвращается студенту для доработки. Если при рецензировании преподаватель установит, что проект выполнен студентом несамостоятельно, то он не может быть зачтен. Защита курсовых проектов производится перед комиссией, создаваемой на кафедре, в составе не менее двух человек с участием руководителя курсового проектирования. На защиту курсового проекта отводится 5<sup>-7</sup> минут. В нем должны быть отражены тема, цели и задачи проекта, приведены основные расчетные формулы, выводы и результаты проведенных исследований. При защите курсового проекта студенту могут быть заданы дополнительные вопросы, позволяющие оценить глубину проработки студентом поставленной задачи. Решение о выставлении оценки принимается членами комиссии с учетом качества и своевременности выполнения проекта, самостоятельности и рациональности решений, знаний студента по исследуемой проблеме, умения излагать результаты работы, обосновывать принятые решения и отвечать на заданные при защите вопросы.

### **4 ТЕОРЕТИЧЕСКАЯ ЧАСТЬ КУРСОВОГО ПРОЕКТИРОВАНИЯ**

Темы теоретической части курсового проекта по дисциплине «Технология бурения нефтяных и газовых скважин» (тема выдается каждому студенту индивидуально руководителем курсового проекта):

1. Этапы сооружения скважин.

2. Классификация способов бурения нефтяных и газовых скважин.

3. Конструктивные особенности буровых долот сплошного бурения.

4. Конструктивные особенности керноотборного инструмента.

5. Устройство и принцип работы ротора буровой установки.

6. Общее описание турбобура. Общие требования к современным турбобурам.

7. Винтовой забойный двигатель (ВЗД).

8. Системы верхнего привода (СВП) буровых установок.

9. Выбор параметров режима бурения. Факторы, определяющие выбор способа бурения и породоразрушающего инструмента.

10. Цели, задачи, основные термины и определения в направленном бурении скважин.

11. Основы проектирования наклонно-направленных скважин.

12. Факторы, определяющие траекторию забоя скважины.

13. Забойные компоновки низа бурильной колонн (КНБК) для бурения направленных скважин.

14. Методы и средства контроля траектории направленных скважин.

15. Кустовое бурение.

16. Технологические факторы, обеспечивающие качественное вскрытие продуктивных пластов.

17. Способы исследования продуктивных пластов при бурении скважин.

18. Способы спуска и цементирования обсадных колонн.

19. Заканчивание скважин.

20. Вызов притока.

21. Осложнения и аварии при строительстве скважин.

22. Классификация аварий при строительстве скважин.

23. Самопроизвольное искривление стволов скважин.

24. Бурение нефтяных и газовых скважин на море.

25. Параметры и классификация буровых установок.

26. Основные функции буровых установок (БУ).

27. Оборудование буровых установок.

28. Оборудование системы очистки бурового раствора от шлама.

29. Контрольно-измерительные приборы (КИП) буровой установки.

30. Противовыбросовое оборудование буровых установок.

### **5 ПРАКТИЧЕСКАЯ ЧАСТЬ КУРСОВОГО ПРОЕКТИРОВАНИЯ**

На основании выданного преподавателем геологотехнического наряда (ГТН) скважины, а также ее проектного профиля необходимо произвести следующие этапы:

**1 этап.** (*Проектирование конструкции скважины*): выполнить расчет пластовых давлений и давлений гидроразрыва, построить график совмещенных давлений, определить зоны с совместимыми условиями бурения, рассчитать диапазоны допустимых плотностей буровых растворов по интервалам, обосновать выбор конструкции скважины, а также диаметров обсадных колонн и долот, выполнить расчет цементирования кондуктора, рассчитать элементы траектории наклонно-направленной скважины, представить режимнотехнологическую карту скважины.

В результате выполнения первого этапа необходимо представить следующий графический материал: график совмещенных давлений на миллиметровой бумаге, схемы конструкции скважины в двух видах: с указанием диаметров и с указанием глубин установки колонн, профиль наклонно-направленной скважины в двух проекциях на миллиметровой бумаге.

**2 этап.** (*Расчет эксплуатационной колонны*): рассчитать внутренние и наружные давления, а также наружные и внутренние избыточные давления эксплуатационной колонны.

В результате выполнения второго этапа необходимо представить следующий графический материал: эпюра внутренних давлений, эпюра наружных давлений, эпюра внутренних избыточных давлений, эпюра наружных избыточных давлений.

### **6 МЕТОДИЧЕСКИЕ УКАЗАНИЯ К ПРОВЕДЕНИЮ КУРСОВОГО ПРОЕКТИРОВАНИЯ**

### **ЭТАП 1. Проектирование конструкции скважины**

Под *конструкцией скважины* понимают совокупность информации о числе обсадных колонн, их диаметрах, глубинах их спуска, интервалах цементирования, диаметрах долот для бурения под эти колонны и иногда дополнительной информации - толщине стенок ОК и группах прочности стали из которой сделаны обсадные колонны.

Конструкция скважины должна обеспечивать:

ñ прочность и долговечность скважины как технического сооружения;

ñ проходку скважины до проектной глубины;

ñ возможность проведения геофизических исследований;

– достижение проектных режимов эксплуатации:

ñ максимально полное использование природной энергии для транспортирования нефти и газа на поверхность;

– надежную изоляцию газо-нефте-водоносных горизонтов;

ñ разобщение несовместимых для одновременного бурения интервалов, а также продуктивных горизонтов, если их больше одного;

ñ осуществление надежных, долговечных каналов связи между продуктивными горизонтами и земной поверхностью;

ñ предотвращение возможных осложнений при строительстве скважины;

ñ возможность использования специального оборудования и инструмента при эксплуатации и ремонте скважины;

– минимум затрат на строительство;

ñ применение современных технологий серийно выпускаемого оборудования;

– отвечать требованиям охраны окружающей среды.

При проектировании скважины учитываются:

ñ горно-геологические условия залегания горных пород и их физико-механические свойства;

– наличие горизонтов, имеющих флюид;

ñ свойства флюидов, их состав, температура, давление;

– давление гидроразрыва пород, которое пройдет скважина [3].

#### 1.1 Построение графика совмещенных давлений

Наиболее распространенным способом крепления скважин является спуск в скважину колонны обсадных труб, заполнение заколонного пространства растворами, способными со временем затвердевать и создавать герметичную и прочную связь между трубами и горными породами.

Проектирование конструкции скважины проводится по единому принципу - совместимости отдельных интервалов геологического разреза по горно-геологическим условиям бурения.

Число обсадных колонн, необходимых для обеспечения указанных требований, проектируется исходя из несовместимости условий бурения отдельных интервалов скважины.

Под несовместимостью условий бурения понимается такое их сочетание, когда заданные параметры технологических процессов бурения нижележащего интервала скважины вызовут осложнения в пробуренном вышележащем интервале, если последний не закреплен обсадной колонной, а проведение дополнительных специальных технологических мероприятий по предотвращению этих осложнений невозможно или экономически нецелесообразно.

Анализ условий бурения скважины проводится поинтервально сверху вниз с разбивкой геологического разреза скважины на зоны крепления.

Для выбора количества обсадных колонн (зон крепления) используют совмещенных график изменения пластового давления и давления гидроразрыва пород, построенный в прямоугольных координатах «глубина - эквивалент градиента давления».

Эквиваленты градиента пластового давления, а также давления гидроразрыва, необходимые для построения графика, указаны в геологотехническом наряде (при отсутствии данных о давлении по отдельным участкам используем приведенные ниже формулы  $(1.1-1.4)$ ).

В данном пункте во всех расчетах и построениях значения глубин принимаются по вертикали. Построение выполняется на миллиметровой бумаге [6].

Эквиваленты градиента давлений могут быть найдены по формулам:

$$
r p_{\text{nn}}^P = \frac{P_{\text{nn}}}{H};\tag{1.1}
$$

$$
r p P_{r p n} = \frac{P_{r p n}}{H},\tag{1.2}
$$

где гр $P_{\text{rpn}}$  и гр $P_{\text{nn}}$  - градиенты пластового давления и давления гидроразрыва пласта, соответственно, МПа/м;

 $P_{\text{nn}}$  – пластовое давление, МПа;

 $P_{\text{rpn}}$  – давление гидроразрыва, МПа;

 $H$  – глубина, на которой определяется градиент давления (конец интервала), м.

Из формул (1.1 и 1.2) находим пластовое давление и давление гидроразрыва пласта, соответственно:

$$
P_{\rm nn} = \text{r} \text{p} P_{\rm nn} \cdot H \tag{1.3}
$$

$$
P_{\rm rpn} = \text{rp} P_{\rm rpn} \cdot H \,. \tag{1.4}
$$

Порядок построения графика совмещенных давлений и определения зон совместимости (рисунок 1.1):

• На совмещенный график наносят вертикальные линии, соответствующие значениям эквивалентов градиентов давлений (пластового и  $\Gamma$ РП) в единицах МПа/м $\cdot 10^{-2}$ . На границах пластов эти линии соединяют горизонтальными линиями, в результате чего на графике получаются ломаные линии, характеризующие изменение эквивалентов градиентов пластового давления и давления ГРП с глубиной.

• Параллельно оси ординат проводят линии касательно крайним точкам (линиям) эквивалентов градиентов пластового давления (на рисунке 1.1 – линии AB, EF и KL) и линии касательно крайних точек (линиям) эквивалентов давлений ГРП (линии CD, GH и MN).

• Выделяют зоны с совместимыми условиями бурения. В приведенном примере (рисунок 1.1) такими зонами являются заштрихованные участки ABCD, EFGH, KLMN.

• Число зон крепления скважины (число обсадных колонн) в первоначальном варианте конструкции соответствует числу зон с совместимыми условиями бурения, а в последующем корректируется с учетом назначения скважины, способа заканчивания, особенностей строительства скважины и других факторов.

• Помимо эквивалентов давлений на графике совмещенных давлений должны быть отражены данные о возрасте пород, литологии, возможных осложнениях, а также вариант предварительной конструкции скважины. После выполнения расчетов в п. 1.2 (см. ниже) заносим в график совмещенных давлений данные о допустимой плотности буровых растворов для выделенных интервалов [9].

|                     |                                                                          |                                                                                                   |                  |          | Дабления, МПа  | n,<br>Эквиваленты градиентов давлений                                                                                                    |
|---------------------|--------------------------------------------------------------------------|---------------------------------------------------------------------------------------------------|------------------|----------|----------------|----------------------------------------------------------------------------------------------------|
| rngbera             | Baspacm                                                                  | Numaman                                                                                           | Осложнения       | Nacmatae | GS/            | pocmbopa e/cm<br>Конструкция<br>Скважины<br>Donycmune<br>nammacmu<br>$^{2,2}$<br>$\frac{24}{1}$<br>10<br>1<br>16<br>$\frac{20}{1}$<br>26<br>ų<br>14<br>16<br>С<br>A |
| 100                 | KΖ                                                                       |                                                                                                   |                  | О        | О              |                                                                                                    |
| 200<br>300          | К<br>J                                                                   |                                                                                                   | <b>OCWAN</b>     |          |                |                                                                                                    |
| 400                 | Т                                                                        |                                                                                                   |                  |          | 5,9<br>4,0     | $105 - 107$                                                                                                    |
| 500                 |                                                                          |                                                                                                   | שפאנפ<br>שפאנפ   |          | 6,2            |                                                                                                    |
| 600                 |                                                                          | Глефролот, Гланд песок песчаник нергель,<br>алефролот, избестных далания, избестных глинистый     | cgrene<br>cmbora |          | $\overline{B}$ |                                                                                                    |
| 700<br>800          |                                                                          |                                                                                                   |                  | 7,5      |                | 6                                                                                                    |
| 900                 |                                                                          |                                                                                                   | nponon<br>newan  | 9,0      |                | В<br>D                                                                                                    |
| 1000                |                                                                          |                                                                                                   |                  | 12,0     | 25,0           |                                                                                                    |
| 1100                | $D_2p\mathcal{A}-\mathcal{L}-P$                                          |                                                                                                   |                  | 10,0     | 18,0           |                                                                                                    |
| 1200<br>1300        |                                                                          |                                                                                                   |                  |          | 23,4           |                                                                                                    |
| 1400                |                                                                          |                                                                                                   |                  |          | 18,2           |                                                                                                    |
| 1500                |                                                                          |                                                                                                   |                  |          |                |                                                                                                    |
| 1600                |                                                                          |                                                                                                   | <b>GCWXV</b>     |          |                | $122 - 124$                                                                                                    |
| 1700<br>1800        |                                                                          |                                                                                                   |                  |          | 23,8<br>30,6   |                                                                                                    |
| 1900                |                                                                          |                                                                                                   |                  |          |                |                                                                                                    |
| 2000                | D <sub>3</sub> arlshtl-stn                                               |                                                                                                   |                  |          |                |                                                                                                    |
| 2100                |                                                                          |                                                                                                   |                  |          |                |                                                                                                    |
| 2200                |                                                                          |                                                                                                   |                  |          | 39,6<br>26,4   | n,<br>r.<br>$\mathsf{I}^{\pi}$<br>┚<br>M                                                                                                    |
| 2300<br>2400        | D <sub>s</sub> u-orind                                                   | Сою каленная глина доломил<br>Воломил известновый известны<br>известны глинистий наргель, ангидат | 00510-<br>00510  | 24,0     | 28,8           |                                                                                                    |
| 2500                | $\theta_i$ evizn $\epsilon_j$ i                                          |                                                                                                   |                  | 26,4     | 55,2           |                                                                                                    |
| 2600                | D <sub>j</sub> evkst/                                                    |                                                                                                   |                  |          | 58,7<br>45,9   | $110-112$                                                                                                    |
| 2700                | $\frac{\partial}{\partial s} \frac{\partial}{\partial s} \rho(\delta x)$ | Ангифат должит мергел<br>Фломы и идестнови<br>"избестняк глыса<br>Фломыт глинстий                 | memperatur       |          |                |                                                                                                    |
| 2800                | $\overline{d_1x}$<br>$B_i$ (r                                            |                                                                                                   |                  |          |                |                                                                                                    |
| <i>2900</i><br>3000 | $D_2$ st                                                                 | Aretponum<br>28040                                                                                |                  | 33,O     | 54,O           | N                                                                                                    |

Рисунок 1.1 - График совмещенных давлений

#### **1.2 Расчет плотности буровых растворов**

Для давления столба бурового раствора должно выполняться условие:

$$
P_{\rm nu} < P_{\rm np} < P_{\rm rpn},
$$

где  $P_{\text{nn}}$  – пластовое давление, МПа;

 $P_{\text{m}}$  – гидростатическое давление (давление столба промывочной жидкости), МПа;

 $P_{\text{rpn}}$  – давление гидроразрыва, МПа.

Минимальная плотность бурового раствора должна предусматривать создание столбом раствора гидростатического давления на забой скважины, превышающего проектные пластовые давления на величину не менее:

 $-10\%$  для скважин глубиной по вертикали до 1200 м (интервал от 0 до 1200 м);

 $-5$  % для интервалов от 1200 м по вертикали до проектной глубины.

В данном пункте во всех расчетах значения глубин принимаются по вертикали.

Проведем расчет допустимой плотности буровых растворов. Минимальное гидростатическое давление столба бурового раствора по кровле определяют по формуле (1.5):

$$
P_{\min}^{\rm rc} = P_{\rm nn} \cdot k \,,\tag{1.5}
$$

где *k* – минимально допустимое превышение гидростатического давления в стволе скважины над пластовым в соответствии (для глубины  $0-1200 - 1,1$ ; свыше  $1200 - 1,05$ ).

Максимальное гидростатическое давление столба бурового раствора по кровле определяют по формуле (1.6):

$$
P_{\text{max}}^{\text{rc}} = \text{r}p_{\text{norm}}^{\text{P}} \cdot H \,, \tag{1.6}
$$

где гр $P_{\text{norm}}$  - градиент давления поглощения (проектные данные отсутствуют, поэтому принимаем гр $P_{\text{nor}} = (0, 75 \div 0, 95)$  гр $P_{\text{ron}} \cdot H$ , МПа/м.

Минимальную плотность раствора на интервале определяют по формуле  $(1.7)$ :

$$
\rho_{\min} = \frac{k \cdot r p P_{\text{nn}} \cdot 10^6}{g},\tag{1.7}
$$

где  $g$  – ускорение свободного падения, м/с<sup>2</sup>.

Максимальную плотность раствора на интервале определяют по формуле  $(1.8)$ :

$$
\rho_{\text{max}} = \frac{P_{\text{max}}^{\text{rc}} \cdot 10^6}{g \cdot H}.
$$
\n(1.8)

По итогам анализа геолого-технического наряда и проведения расчетов заполняем таблицу 1.1.

| Интервалы с<br>постоянными<br>градиентами |                | статиче<br><b>ДОПУСТИМОЕ</b><br>пластовым<br>стволе<br>гидро<br>$\mathbf{u}$<br>давления<br>над<br>SНO | MIIa<br>давление, | гидроразрыва,<br>MПа | Градиент пластового давле<br>$M\Pi$ a/ $M$ | гидро-<br>$Ml$ la/ $M$<br>давления | Допустимое гид-<br>ростатическое<br>давление столба<br>бурового раствора<br>по кровле интер-<br>вала, МПа |       | Расчетная<br>плотность<br>бурового<br>раствора, кг/м <sup>3</sup> |      |
|-------------------------------------------|----------------|----------------------------------------------------------------------------------------------------|-------------------|----------------------|--------------------------------------------|------------------------------------|----------------------------------------------------------------------------------------------------|-------|-------------------------------------------------------------------|------|
| <b>OT</b><br>$($ Bepx $)$                 | до (низ)       | превышение<br>скважины<br>Минимал<br>01001                                                             | Пластовое         | Давление             | НИЯ,                                       | разрыва,<br>Градиент               | min                                                                                                    | max   | min                                                               | max  |
|                                           | $\overline{2}$ | 3                                                                                                    | $\overline{4}$    | 5                    | 6                                          | 7                                  | 8                                                                                                    | 9     | 10                                                                | 11   |
| $\theta$                                  | 100            | 10%                                                                                                    | 1                 | 1,77                 | 0,010                                      | 0,0177                             | 1,1                                                                                                    | 1,12  | 1122                                                              | 1221 |
| 100                                       | 620            | 10%                                                                                                    | 6,2               | 11,28                | 0,010                                      | 0,0182                             | 6,82                                                                                                    | 7,64  | 1122                                                              | 1256 |
| .                                         | .              | .                                                                                                    | .                 | .                    |                                            |                                    |                                                                                                    |       |                                                                   |      |
| 2700                                      | 3000           | $5\%$                                                                                                  | 30                | 56,4                 | 0,010                                      | 0,0188                             | 31,5                                                                                                    | 35,96 | 1071                                                              | 1221 |

Таблица 1.1 - Допустимая плотность бурового раствора (пример)

#### 1.3 Обоснование выбора конструкции скважины

Конструкция скважины зависит от назначения скважины, геологических факторов (тектоники, литологии, пластовых давлений), профиля скважины, способа эксплуатации, вида добывающего флюида.

В конструкцию скважины могут быть включены следующие типы обсадных колонн: направление; кондуктор; техническая и эксплуатационная колонны. Кондуктор и эксплуатационная колонна, являются обязательными при любой конструкции скважины.

На основании графика совмещенных давлений и теоретических знаний выберем N обсадных колонн.

Направление предусматривают с целью перекрытия неустойчивых четвертичных отложений, предотвращения размыва устья скважины при бурении под направление, разобщения и предупреждения загрязнения верхних водоносных горизонтов.

Глубину его спуска выберем H**<sup>1</sup>** м.

Кондуктор предназначен для крепления неустойчивых стенок верхней части разреза скважины, предотвращения поглощений бурового раствора, перекрытия пресных водоносных горизонтов от загрязнения. Башмак кондуктора устанавливается в плотных, непроницаемых породах.

Кондуктор спускается до глубины H**<sup>2</sup>** м.

Техническая колонна предназначена для разобщения вышележащих зон геологического разреза, несовместимых по условиям бурения с нижележащими, защиты водоносных горизонтов от загрязнения, предотвращения гидроразрыва пород при нефтегазопроявлениях и установки противовыбросного оборудования. Глубина спуска технической колонны уточняется из условий предотвращения разрыва горных пород у башмака при герметизации устья скважины в случае нефтегазопроявлений.

Принимаем глубину спуска технической колонны - Н<sub>3</sub> м.

Эксплуатационная колонна имеет наименьший диаметр из всех колонн и наибольшую глубину спуска и служит герметичным каналом для соединения продуктивного пласта с устьем скважины. Устанавливается для разобщения продуктивных горизонтов, обеспечения их раздельного испытания, освоения и эксплуатации. Главная ее функция - создание надежного долговечного канала связи продуктивного горизонта с земной поверхностью [10].

Глубина спуска эксплуатационной колонны  $H_n$  м.

Результаты проектирования заносим в таблицу 1.2.

| Номер<br><b>КОЛОННЫ</b><br>в порядке<br>спуска | Название<br>колонны   | Интервал<br>по стволу (установка<br>колонны или<br>открытый ствол), м<br>$or$ ( $b$ e $px$ ) | до (низ)    | Номи-<br>нальный<br>диаметр<br>ствола<br>скважи-<br>HЫ | Необходимость<br>(причина) спуска<br><b>КОЛОННЫ</b>                                                                           |
|------------------------------------------------|-----------------------|----------------------------------------------------------------------------------------------|-------------|--------------------------------------------------------|----------------------------------------------------------------------------------------------------|
|                                                | Направление           | $\theta$                                                                                     | 7           | 444,5                                                  | Закрепление устья<br>скважины                                                                                                 |
| $\overline{2}$                                 | Кондуктор             | $\boldsymbol{0}$                                                                             | 205         | 444,5                                                  | Перекрытие водонос-<br>ных горизонтов                                                                                         |
| 3                                              | Техническая           | $\theta$<br>205                                                                              | 205<br>802  | 305,0<br>295,3                                         | Перекрытие надсолево-<br>го комплекса                                                                                         |
| $\cdots$                                       | .                     | $\cdots$                                                                                     | .           | .                                                      | .                                                                                                    |
| .                                              |                       | $\cdots$                                                                                     | .           | $\cdots$                                               |                                                                                                    |
| $\boldsymbol{n}$                               | Эксплуатаци-<br>онная | $\theta$<br>802                                                                              | 802<br>2870 | 221,0<br>215,9                                         | Перекрытие несовмести-<br>мых по условиям<br>бурения зон и после-<br>дующая эксплуатация<br>продуктивных<br><b>ГОРИЗОНТОВ</b> |
|                                                | $\ddotsc$             |                                                                                              | $\cdot$     |                                                        | $\ddotsc$                                                                                                    |

 $T$ аблица<sup>1.2</sup> – Конструкция скважины и глубина спуска обсадных колонн (пример)

### **1.4 Обоснование выбора диаметров обсадных колонн и долот**

Расчет диаметров обсадных колонн и скважины осуществляется снизу вверх. При этом исходным является диаметр эксплуатационной колонны, который принимается в зависимости от ожидаемого притока и условий опробования, эксплуатации и ремонта скважин [2]. При заканчивании скважины открытым стволом за диаметр эксплуатационной колонны принимается диаметр открытого ствола. Рекомендуемые диаметры эксплуатационных колонн в зависимости от дебита приведены в таблице 1.3.

| Суммарный         |                 | Газовая скважина |                   |  |  |
|-------------------|-----------------|------------------|-------------------|--|--|
|                   | Ориентировочный | Суммарный дебит, | Ориентировочный   |  |  |
| дебит, $M^3$ /сут | диаметр, мм     | тыс. $M^3$ /сут  | диаметр, мм       |  |  |
| $<$ 40            | 114,3           | < 75             | 114,3             |  |  |
| $40 - 100$        | 127,0; 139,7    | $75 - 250$       | $114,3-146,1$     |  |  |
| $100 - 150$       | 139,7; 146,1    | 250-500          | $146, 1 - 177, 8$ |  |  |
| $150 - 300$       | 168,3; 177,8    | 500-1000         | $168,3-219,1$     |  |  |
| >300              | 177,8; 193,7    | 1000-5000        | $219,1 - 273,1$   |  |  |

**Таблица 1.3 ñ Рекомендуемые диаметры эксплуатационных колонн**

#### **1.4.1 Эксплуатационная колонна.**

Диаметр скважины под эксплуатационную колонну рассчитывается с учетом габаритного размера колонны (по муфтам) и рекомендуемого зазора между муфтой и стенками скважины, которые приведены в таблице 1.4.

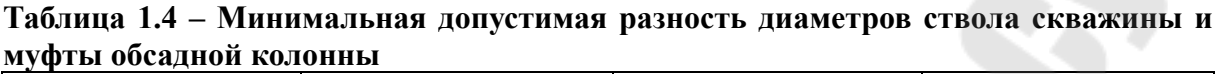

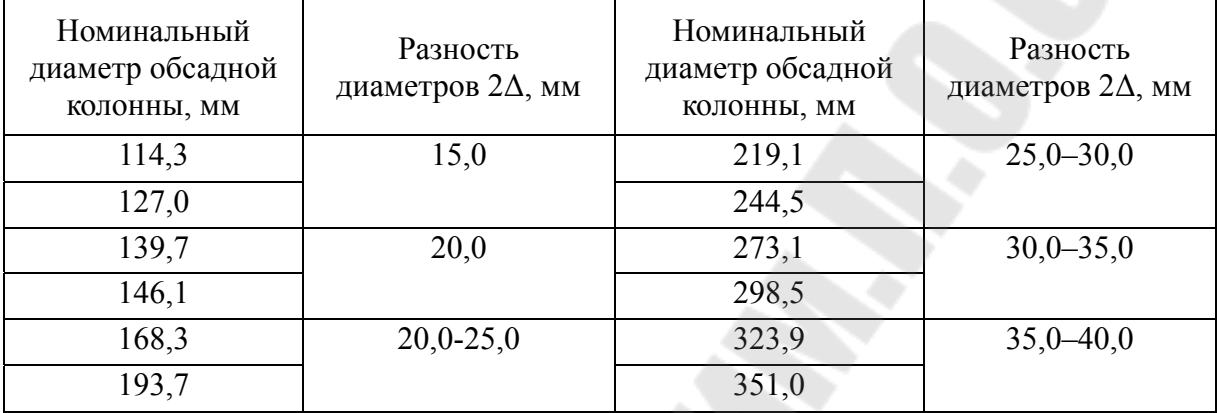

Диаметр долота  $D_{\scriptscriptstyle\rm I\hspace{-1pt}I}^{\scriptscriptstyle\rm J\hspace{-1pt}N}$  для бурения под эксплуатационную колонну рассчитываем по формуле (1.9):

$$
D_{\rm A}^{\rm 3K} = D_{\rm M}^{\rm 3K} + 2\Delta\,,\tag{1.9}
$$

где  $D_{\scriptscriptstyle{\rm{M}}}^{\scriptscriptstyle{\rm{3K}}}$  — наружный диаметр муфты обсадной трубы, мм (таблица 1.5);

 $2\Delta$  – разность диаметров ствола скважины и муфты обсадной колонны, мм (таблица 1.4).

По ГОСТ 20692-75 принимаем ближайший диаметр долота  $D_{\text{n}, \text{d}_\text{AKT}}^{\text{3K}}$ , в сторону увеличения. Согласно данному ГОСТу существуют следующий стандартные размеры долот: 73 мм, 93 мм, 95,3 мм, 98,4 мм, 114,3 мм, 117,5 мм, 120,6 мм, 127 мм, 130,2 мм, 139,7 мм, 146 мм, 151 мм, 161 мм, 165,1 мм, 171,4 мм, 187,3 мм, 190,5 мм, 200,0 мм, 212,7 мм, 215,9 мм, 222,3 мм, 238,1 мм, 241,3 мм, 244,5 мм, 250,8 мм, 269,9 мм, 295,3 мм, 304,8 мм, 311,1 мм, 320 мм, 349,2 мм, 365,1 мм, 368,3 мм, 371,5 мм, 374,6 мм, 393,7 мм, 444,5 мм, 469,9 мм, 473, 1 мм, 490 мм, 508 мм.

В дальнейшем диаметры выбирают из условий проходимости долот внутри предыдущей колонны и проходимости последующей колонны с рекомендуемыми зазорами.

Во всех случаях, когда это возможно, необходимо стремиться к упрощению конструкции скважины и уменьшению ее металлоемкости, например, за счет уменьшения числа колонн, уменьшения диаметров колонн, уменьшения рекомендуемых зазоров или применения труб с безмуфтовым соединением [11].

| Наруж-<br>ный<br>диаметр |                       | Толщина<br>стенки<br>трубы |       | Диапазон<br>варьирования<br>внутреннего<br>диаметра | Наружный диаметр<br>соединительной муфты |                          | Толщина стенок<br>обсадной трубы                      |  |
|--------------------------|-----------------------|----------------------------|-------|-----------------------------------------------------|------------------------------------------|--------------------------|-------------------------------------------------------|--|
| обсадной<br>трубы        | МИНИ-<br>маль-<br>ный | макси-<br>мальный          | OT    | ДО                                                  | нормальный                               | умень-<br>шенный         |                                                       |  |
| 114,3                    | 5,2                   | 10,2                       | 103,9 | 93,9                                                | 127,0(133,0)                             | 123,8                    | 5,2; 5,7; 6,4;<br>7,4; 8,6; 10,2                      |  |
| 127,0                    | 5,6                   | 10,7                       | 115,8 | 105,6                                               | 141,3(146,0)                             | 136,5                    | 5,6; 6,4; 7,5;<br>9,2;10,7                            |  |
| 139,7                    | 6,2                   | 10,5                       | 127,3 | 118,7                                               | 153,7(159,0)                             | 149,2                    | 6,2; 7,0; 7,7;<br>9,2;10,5                            |  |
| 146,1                    | 6,5                   | 10,7                       | 133,0 | 124,6                                               | 166,0                                    | 156,0                    | 6,5; 7,0; 7,7;<br>8,5; 9,5; 10,7                      |  |
| 168,3                    | 7,3                   | 12,1                       | 153,7 | 144,1                                               | 187,7                                    | 177,8                    | 7,3; 8,0; 8,9;<br>10,6; 12,1                          |  |
| 177,8                    | 5,9                   | 15,0                       | 166,0 | 147,8                                               | 194,5(198,0)                             | 187,3                    | 5,9; 6,9; 8,1; 9,2;<br>10,4; 11,5; 12,7;<br>13,7;15,0 |  |
| 193,7                    | 7,6                   | 15,1                       | 178,5 | 163,5                                               | 215,9                                    | 206,4                    | 7,6; 8,3; 9,5;<br>10,9; 12,7; 15,1                    |  |
| 219,1                    | 6,7                   | 14,2                       | 205,7 | 190,7                                               | 244,5                                    | 231,8                    | 6,7; 7,7; 8,9; 10,2;<br>11,4; 12,7; 14,2              |  |
| 244,5                    | 7,9                   | 15,9                       | 228,7 | 212,7                                               | 269,9                                    | 257,2                    | 7,9; 8,9; 10,0; 11,1;<br>12,0; 13,8; 15,9             |  |
| 273,1                    | 7,1                   | 16,5                       | 258,9 | 240,1                                               | 298,5                                    | 285,8                    | 7,1; 8,9; 10,2; 11,4;<br>12,6; 13,8; 15,1; 16,5       |  |
| 298,5                    | 8,5                   | 14,8                       | 281,5 | 268,9                                               | 323,9                                    |                          | 8,5; 9,5; 11,1;<br>12,4;14,8                          |  |
| 323,9                    | 8,5                   | 14,0                       | 306,9 | 265,9                                               | 351,0                                    |                          | 8,5; 9,5; 11,0;<br>12,4;14,0                          |  |
| 339,7                    | 8,4                   | 15,4                       | 322,9 | 308,9                                               | 365,1                                    |                          | 8,4; 9,7; 10,9; 12,2;<br>13,1; 14,0; 15,4             |  |
| 351,0                    | 9,0                   | 12,0                       | 333,0 | 327,0                                               | 376,0                                    |                          | 9,0; 10,0; 11,0; 12,0                                 |  |
| 377,0                    | 9,0                   | 12,0                       | 359,0 | 353,0                                               | 402,0                                    |                          | 9,0; 10,0; 11,0; 12,0                                 |  |
| 406,4                    | 9,5                   | 16,7                       | 387,4 | 373,0                                               | 431,8                                    |                          | 9,5; 11,1; 12,6; 16,7                                 |  |
| 426,4                    | 10,0                  | 12,0                       | 406,0 | 402,0                                               | 451,0                                    | —                        | 10,0; 11,01; 12,0                                     |  |
| 473,1                    | 11,1                  |                            | 450,9 |                                                     | 508,0                                    | $\overline{\phantom{0}}$ | 11,1                                                  |  |
| 508,0                    | 11,1                  | 16,1                       | 485,8 | 475,8                                               | 533,4                                    | $\qquad \qquad -$        | 11,1; 12,7; 16,1                                      |  |

Таблица 1.5 - Основные размеры обсадных туб и соединительных муфт к ним по **ГОСТ 632-80** 

Примечание. В скобках указан наружный диаметр муфт для труб исполнения Б.

#### **1.4.2 Техническая колонна**

С учетом размера принятого долота рассчитываем внутренний диаметр технической колонны по формуле (1.10):

$$
D_{\mathbf{B}}^{\mathrm{TK}} = D_{\mathbf{A}.\Phi \mathbf{A} \mathbf{X} \mathbf{T}}^{\mathrm{JK}} + 2\Delta_1, \tag{1.10}
$$

где  $\Delta_1$  – радиальный зазор между долотом и стенкой обсадной трубы, обычно принимается  $\Delta_1 = 5 \div 10$  мм (причем нижний предел для труб малого диаметра) [4].

Наружный диаметр технической колонны будет равен:

$$
D_{\mathrm{H}}^{\mathrm{TK}} = D_{\mathrm{B}}^{\mathrm{TK}} + 2\delta_{\mathrm{cr}},\tag{1.11}
$$

где  $\delta_{cr}$  выбираем по таблице 1.5. По ней же определяем нормализованный диаметр технической колонны и подбираем к нему соответствующую муфту.

Расчетный диаметр долота для бурения под техническую колонну:

$$
D_{\scriptscriptstyle \rm I\hspace{-1pt}I}^{\scriptscriptstyle \rm T\hspace{-1pt}K}=D_{\scriptscriptstyle \rm M}^{\scriptscriptstyle \rm T\hspace{-1pt}K}+2\Delta\,. \tag{1.12}
$$

Принимаем ближайший диаметр долота  $D_{n,\text{d}_\text{aux}}^{\text{TK}}$ .

#### **1.4.3 Кондуктор**

Внутренний диаметр кондуктора определяется по формуле (1.13):

$$
D_{\mathbf{B}}^{\mathbf{K}} = D_{\mathbf{A}.\mathbf{b}}^{\mathbf{TK}} + 2\Delta_1. \tag{1.13}
$$

Наружный диаметр кондуктора равен:

$$
D_{\rm H}^{\rm K} = D_{\rm B}^{\rm K} + 2\delta_{\rm cr} \,. \tag{1.14}
$$

Расчетный диаметр долота для бурения под кондуктор:

$$
D_{\scriptscriptstyle\rm A}^{\scriptscriptstyle\rm K}=D_{\scriptscriptstyle\rm M}^{\scriptscriptstyle\rm K}+2\Delta\,. \tag{1.15}
$$

Принимаем ближайший диаметр долота  $D_{\pi,\text{daser}}^{\kappa}$ .

#### **1.4.4 Направление.**

Определяем внутренний расчетный диаметр направления по формуле (1.16):

$$
D_{\mathbf{B}}^{\mathbf{H}} = D_{\mathbf{A}.\mathbf{b}}^{\mathbf{K}} + 2\Delta_1. \tag{1.16}
$$

Наружный диаметр кондуктора равен:

$$
D_{\rm H}^{\rm H} = D_{\rm B}^{\rm H} + 2\delta_{\rm cr} \,. \tag{1.17}
$$

Расчетный диаметр долота для бурения под направление:

$$
D_{\scriptscriptstyle\mathcal{A}}^{\scriptscriptstyle\mathsf{H}} = D_{\scriptscriptstyle\mathsf{M}}^{\scriptscriptstyle\mathsf{K}} + 2\Delta \,. \tag{1.18}
$$

Принимаем ближайший диаметр долота  $D_{\text{\tiny A},\text{\tiny{d}}\text{\tiny{d}}\text{\tiny{d}}\text{\tiny{d}}\text{\tiny{d}}$ т.

По итогам проектирования стоится два варианта схемы конструкции скважины: с указанием диаметров и с указанием глубины установки. Пример представлен на рисунке 1.2.

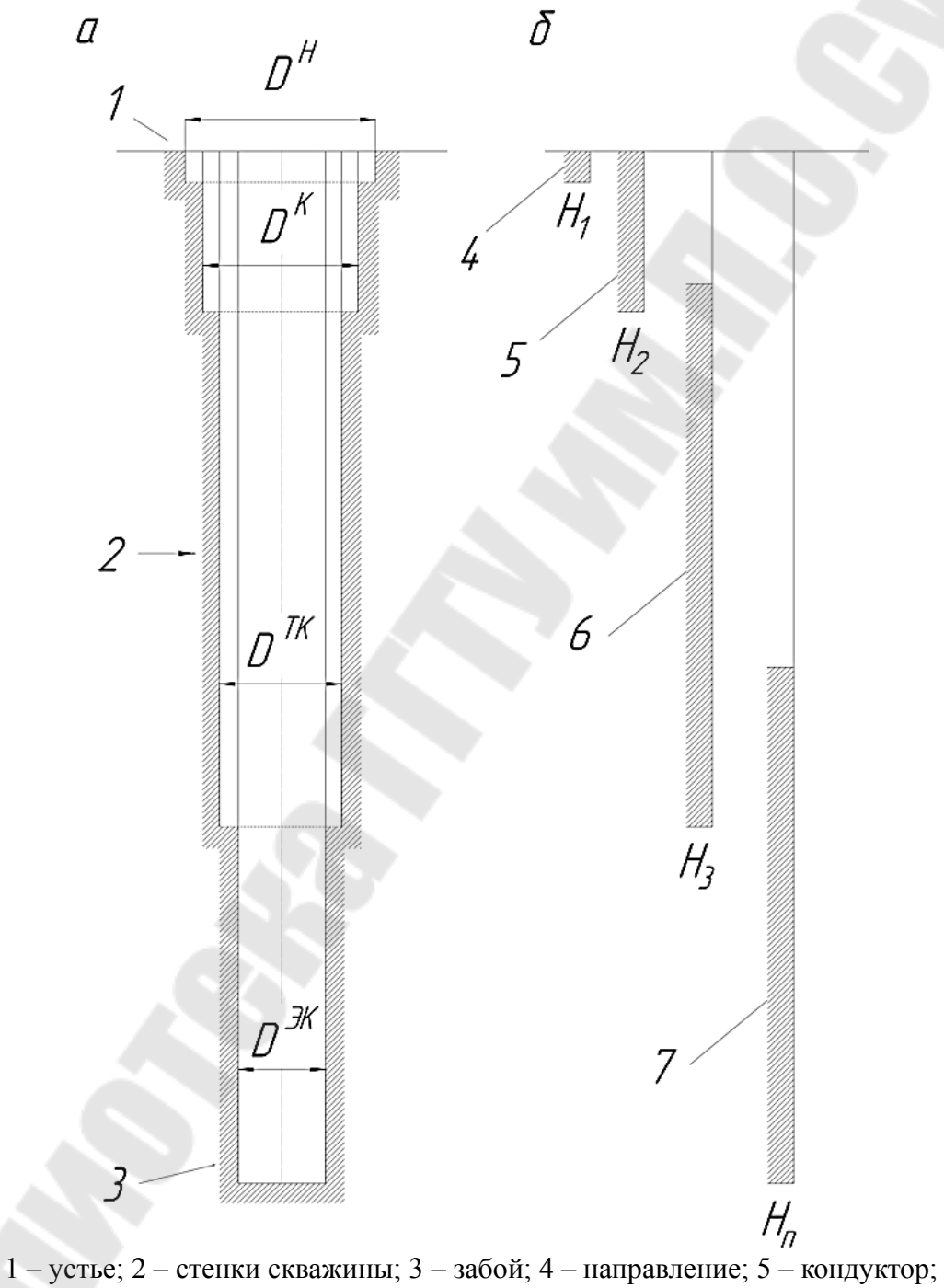

6 – техническая колонна; 7 – эксплуатационная колонна **Рисунок** 1.2 – Схемы конструкции скважины: **а ñ с указанием диаметров обсадных колонн (мм); б ñ с указанием глубины установки колонн и интервалов подъема цемента (м)** 

#### **1.5 Расчет цементирования обсадных колонн**

В данном пункте необходимо определить потребное количество материала для цементирования обсадной колонны (кондуктора). Расчет выполняется в соответствии со схемой, приведенной на рисунке 1.3.

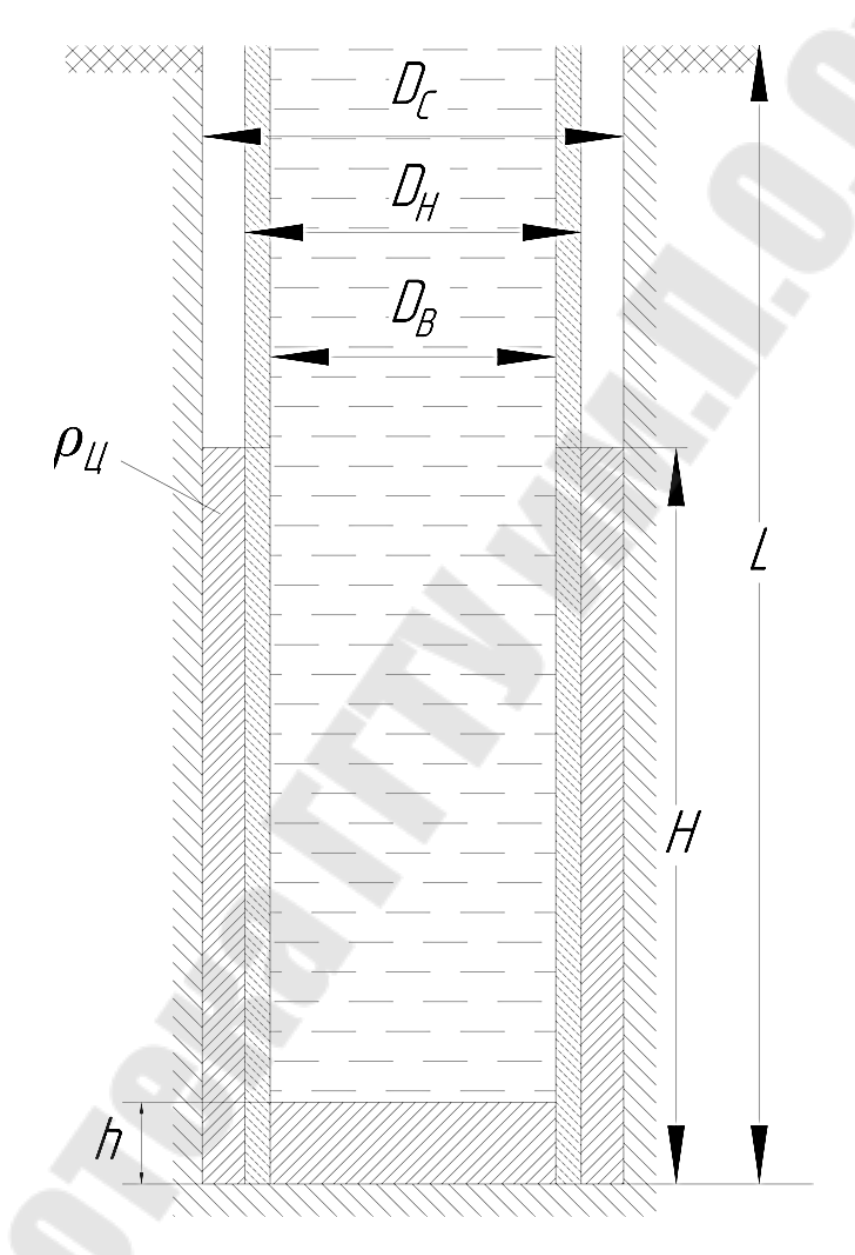

**Рисунок** 1.3 – Схема к расчету цементирования скважины

Цементная смесь представляет собой смесь жидкости затворения, вяжущих веществ и минеральных добавок, способная в условиях скважины со временем превращаться в практически непроницаемое твердое тело.

Объем составных компонентов и тампонажной смеси определяются выбранной конструкцией скважины, т. е. диаметрами скважины, наружным и внутренним диаметром колонн, высотой стакана и интервалом затрубного цементирования [1].

Объем цементного раствора, необходимый для создания в затрубном пространстве цементного кольца высотой и цементного стакана внутри колонны, определяется по формуле (1.19):

$$
V_u = \frac{\pi}{4} \cdot (K \cdot (D^2 - d_1^2) \cdot H_u + d_2^2 \cdot h), \, \mathbf{M}^3,\tag{1.19}
$$

где  $D$  – диаметр долота, м;

 $K = 1,2 -$ коэффициент, учитывающий потери цементного раствора (коэффициент кавернозности);

 $d_1$  – наружный диаметр обсадной трубы, м;

 $d_2$  – внутренний диаметр обсадной трубы, м;

 $h = 12$  м – высота цементного стакана;

 $H_u$  – интервал цементирования, м.

Общая масса сухого цемента для приготовления 50%-го раствора вычисляем по формуле (1.20):

$$
G_{\rm u} = \frac{2}{3} \cdot V_{\rm u} \cdot \rho_{\rm u} \cdot K_1, \text{ kr}, \qquad (1.20)
$$

где  $\rho_{\text{\sc l}} = 1850 \text{ кг/m}^3 - \text{плотность цементного раствора; }$ 

 $K_1 = 1,03 \div 1,05 - \kappa$ оэффициент, учитывающий потери цементного материала при погрузочно-разгрузочных работах.

Необходимое количество воды для приготовления 50%-го цементного раствора находим по формуле (1.21):

$$
V_{\rm B} = \frac{m \cdot G_{\rm H}}{\rho_{\rm B}}, \, \text{M}^3,\tag{1.21}
$$

где  $m = 0, 5 -$ водоцементное соотношение;

 $\rho_{\rm B} = 1000 \text{ kT/m}^3 - \text{nlI}$ отность воды.

Потребное количество продавочной жидкости определим по формуле (1.22):

$$
V_{\rm np} = K_2 \left(\frac{\pi \cdot d_2^2}{4}\right) (H_{\rm u} - h), \, \text{M}^3,\tag{1.22}
$$

где  $K_2 = 1,03 \div 1,05 - \kappa$ оэффициент, учитывающий сжатие продавочной жидкости.

Определяем подачу агрегатов по формуле (1.23):

$$
Q_{\rm u} = \frac{\pi}{4} \cdot (D^2 - d_1^2) \cdot V_{\rm n}, \, \text{m}^3/\text{c}, \tag{1.23}
$$

где  $V_{\text{n}} = 1,8 \text{ m/c} - \text{exopocts noqtema lemenstruoro pacrbopa.}$ 

Число цементировочных агрегатов определяем по формуле (1.24):

$$
N_{\text{ar}} = \left(\frac{Q_{\text{u}}}{q}\right) + 1, \text{urr},\tag{1.24}
$$

где  $q = 14.5$  л = 0,0145 м<sup>3</sup>/с – подача цементировочного агрегата.

Потребное количество цементосмесительных машин находим по формуле 1.25:

$$
N_{\rm u} = \frac{G_{\rm u}}{G_6 \cdot \rho_{\rm HII}}, \quad \text{III}, \tag{1.25}
$$

где  $G_6 = 10$  м<sup>3</sup> – емкость бункера цементосмесительной машины;

 $\rho_{_{\rm HI}}$  = 1230 кг/м<sup>3</sup> – насыпная масса цемента.

### **1.6 Расчет элементов траектории наклонно-направленной скважины**

Используя Проектный профиль бурения скважины, а также прилагаемую к нему таблицу, определяем количество участков профиля и их виды:

- вертикальный участок;
- участок набора зенитного угла;

 участок стабилизации зенитного угла (наклоннопрямолинейный);

- участок падения зенитного угла;
- горизонтальный участок.

На рисунке 1.3 представлены различные варианты профилей наклонно-направленных скважин [7].

Заполняем таблицу изменений угла наклона скважины с глубиной (таблица 1.6).

| Номер    | Наименование участка          | Интервал, м     | Зенитный                |
|----------|-------------------------------|-----------------|-------------------------|
| участка  |                               |                 | $V$ ГОЛ, $^{\circ}$     |
|          | Вертикальный участок          | $0 - 900$       |                         |
|          | Участок набора зенитного угла | 900-1019,63     | $0 - 11,84$             |
| $\cdots$ | $\cdots$                      | $\cdots$        | $\cdot$ $\cdot$ $\cdot$ |
| n        | Участок стабилизации          | 2523,38-2642,67 | 19,62                   |
|          | зенитного угла                |                 |                         |
|          |                               |                 |                         |

**Таблица 1.6 ñ Изменение угла наклона скважины (пример)** 

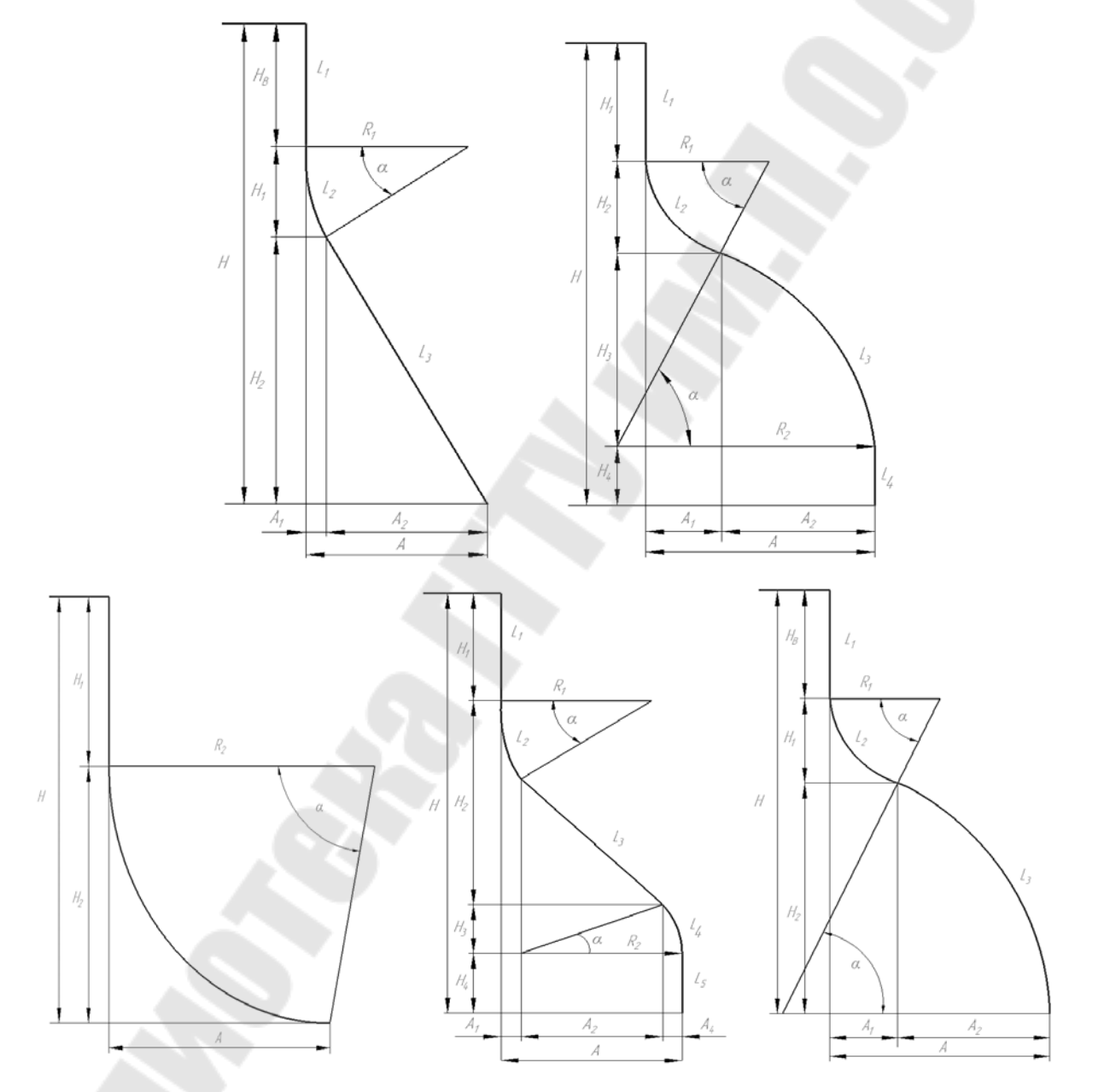

 $H$  – глубина скважины по вертикали, м;  $H_i$  – вертикальная проекция *i*-го участка скважины, м;  $A$  – отклонение скважины от вертикали, м;  $A_i$  – горизонтальная проекция *i*-го участка скважины, м;  $R_i$  – радиус искривления *i*-го участка скважины (м);  $\alpha$  - зенитный угол, град. **Рисунок** 1.3 – Типы профилей наклонно-направленных скважин

Определяем радиус искривления участков ствола скважины, на которых происходит набор либо падение зенитного угла:

$$
\frac{\Delta \alpha}{\Delta L} = \frac{360^{\circ}}{2\pi R} \approx \frac{57,3}{R},\tag{1.19}
$$

где  $\Delta L = 10$ м;

 $\Delta \alpha$  – интенсивность искривления, град/10 м.

Радиус искривления ствола  $R$  – величина, обратно пропорциональная интенсивности искривления:

$$
R = \frac{57, 3 \cdot \Delta L}{\Delta \alpha} \,. \tag{1.20}
$$

Длины участков профиля, их горизонтальные и вертикальные проекции будем рассчитывать по формулам, приведенным в таблице 1.7.

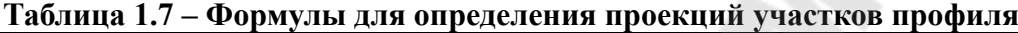

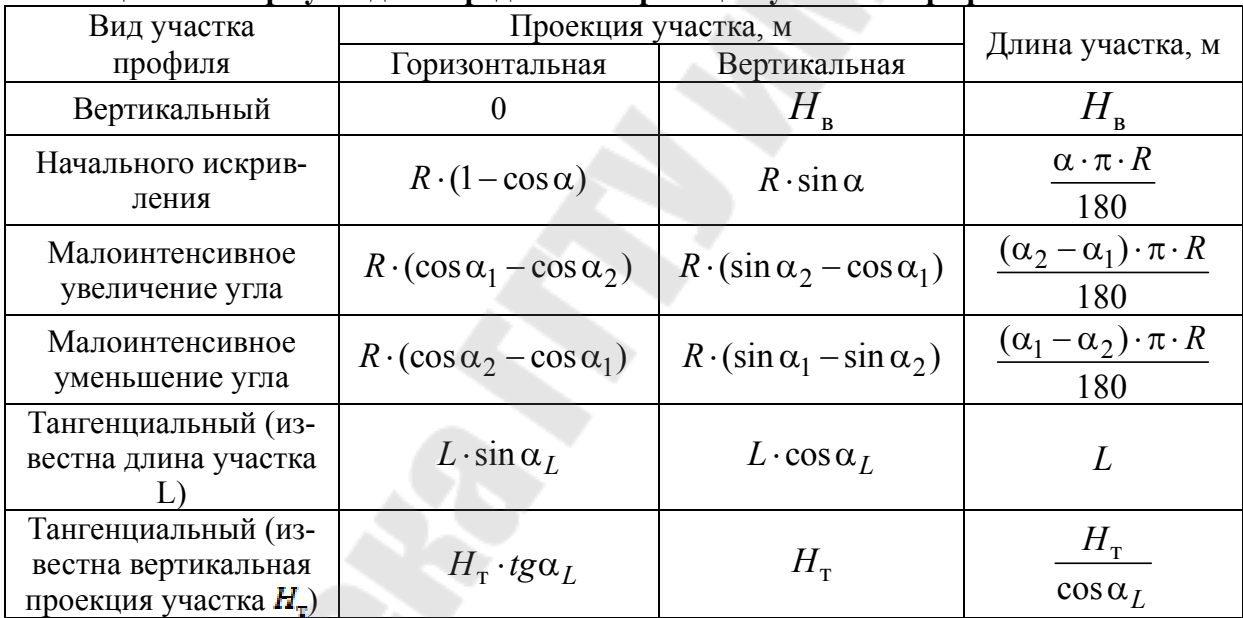

где  $H_{\scriptscriptstyle \text{B}}$  – длина вертикального участка профиля, м;

*R* – радиус искривления участка профиля, м;

 $\alpha$  - зенитный угол в конце участка начального искривления, градус;

 $\alpha_1, \alpha_2$  – зенитный угол в начале и в конце искривленного участка профиля соответственно, градус.

 $L$  – длина тангенциального участка профиля, м;

 $\alpha_L$  – зенитный угол тангенциального участка, градус;

 $H_{_{\rm T}}$  – длина вертикальной проекции тангенциального участка профиля, м;

С целью проверки рассчитанных значений вычисляют полную длину ствола по профилю, горизонтальную и вертикальную проекции скважины по формулам  $(1.21)$ – $(1.23)$  соответственно [8]:

$$
L = \sum_{i=1}^{n} L_i ;
$$
\n
$$
A = \sum_{i=1}^{n} A_i ;
$$
\n
$$
H = \sum_{i=1}^{n} H_i ,
$$
\n(1.22)\n(1.23)

где *n* – число участков профиля.

По данным расчета построим профиль ствола скважины по методике, изложенной ниже. Радиус круга допуска на отклонение забоя от заданного положения примем равным 75 м. Горизонтальная и вертикальная проекции профиля приведены на рисунках 1.4 и 1.5 соответственно.

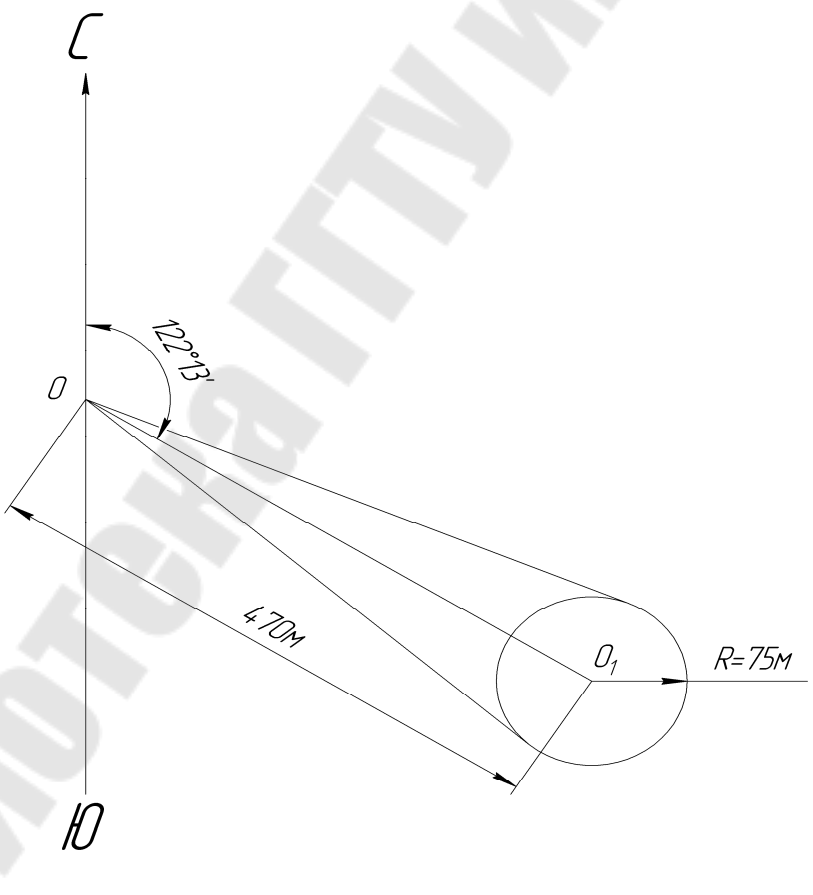

 $O$  и  $O_1$  – точка устья и заданная точка на кровле горизонта соответственно;  $R$  – радиус круга допуска **Рисунок** 1.4 – Профиль наклонно-направленной скважины: **горизонтальная проекция**

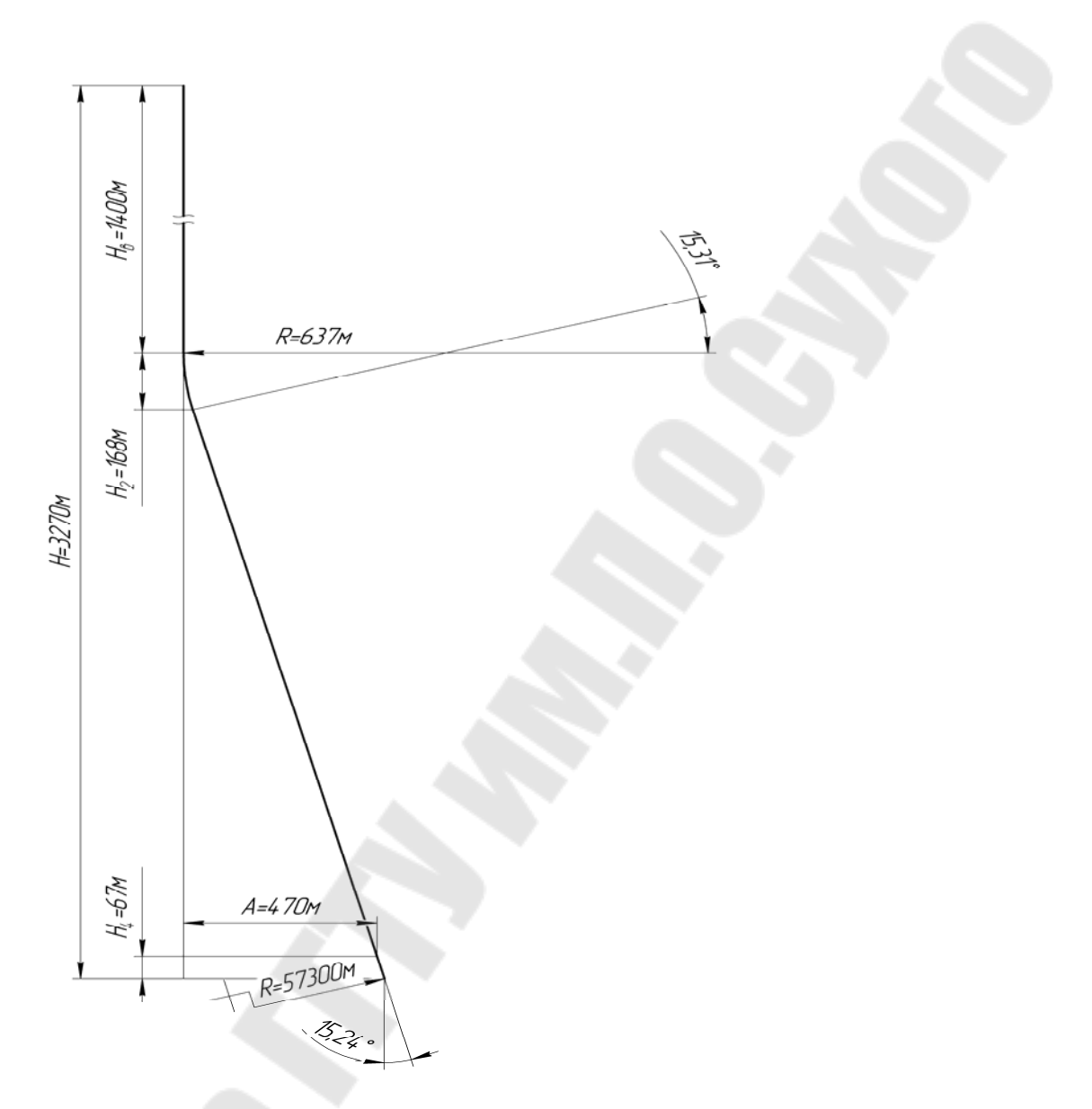

**Рисунок** 1.5 – Профиль наклонно-направленной скважины: **вертикальная проекция**

Порядок построения профиля ствола скважины:

• Для построения горизонтальной проекции, на листе миллиметровой бумаги наносят точку, обозначающую устье скважины, затем с помощью транспортира из этой точки проводят луч в направлении проектного азимута и откладывают на нем в принятом масштабе отрезок, равный длине отклонения забоя от вертикали, проходящей через устьевую точку.

• Из конца этого отрезка, обозначающего проектный забой скважины, в том же масштабе проводят окружность, ограничивающую допуск на отклонение забоя от проектной цели.

• Из устьевой точки проводят две касательные к построенной окружности - границы возможного отклонения фактической траектории ствола от проектной. В результате получают конус допусков.

• На этом же листе миллиметровой бумаги строят вертикальную проекцию скважины в прямоугольной системе координат. На вертикальной оси от начала координат вниз в масштабе, принятом для вертикальной проекции, откладывают отрезок, равный глубине наклонной скважины по вертикали.

• Затем наносят интервалы отдельных участков профиля, которые предварительно вычислены по формулам, приведенным в таблице 1.6.

• Прямолинейные участки траектории сопрягают друг с другом дугами окружностей с расчетными радиусами искривления ствола скважины.

### **1.7 Составление режимно-технологической карты**

Необходимо составить режимно-технологическую карту (РТК) на основе данных, приведенных в геолого-технологическом наряде (ГТН) на бурение скважины, выданном преподавателем. Пример оформления дан в таблице 1.8

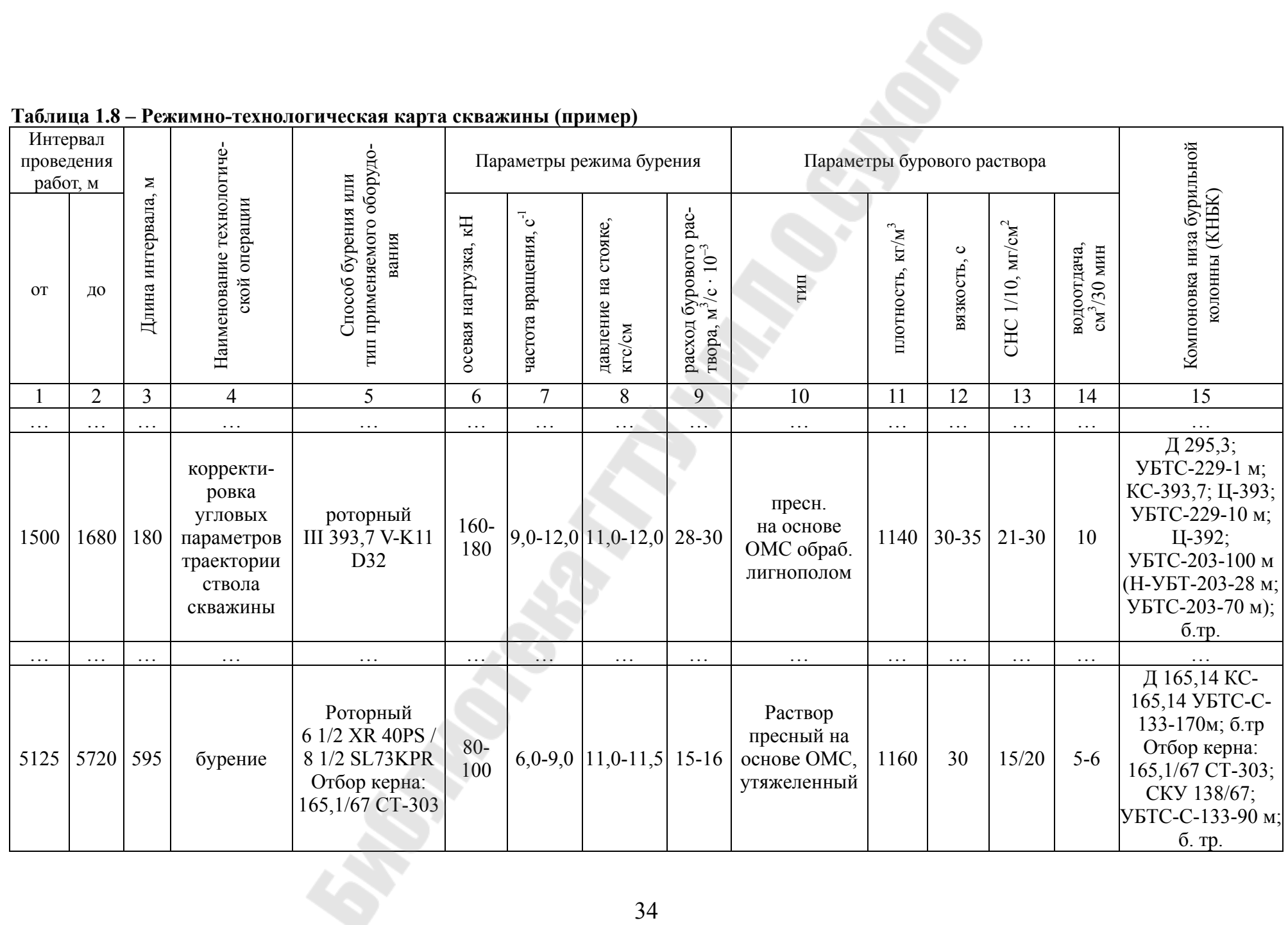

## **Таблица 1.8 ñ Режимно-технологическая карта скважины (пример)**

### ЭТАП 2. Расчет обсадной колонны

Внутреннее и наружное давление определяют для процессов, в течение которых оно достигает максимальных и минимальных значений (испытание на герметичность, опробование, эксплуатация и ремонт скважин).

Максимальные значения рабочих внутренних давлений характерны для периода ввода скважин в эксплуатацию (при закрытом устье) или периода нагнетания в скважины жидкостей для интенсификации добычи (например, при гидроразрывах).

Минимальные внутренние давления характерны для окончания эксплуатации скважин, для случая полного замещения жидкости в скважине пластовым флюидом при открытом фонтанировании, для процесса испытания колонн на герметичность снижением уровня.

По итогам расчетов должны быть построены эпюры для соответствующих сечений Z (рисунок 2.1)

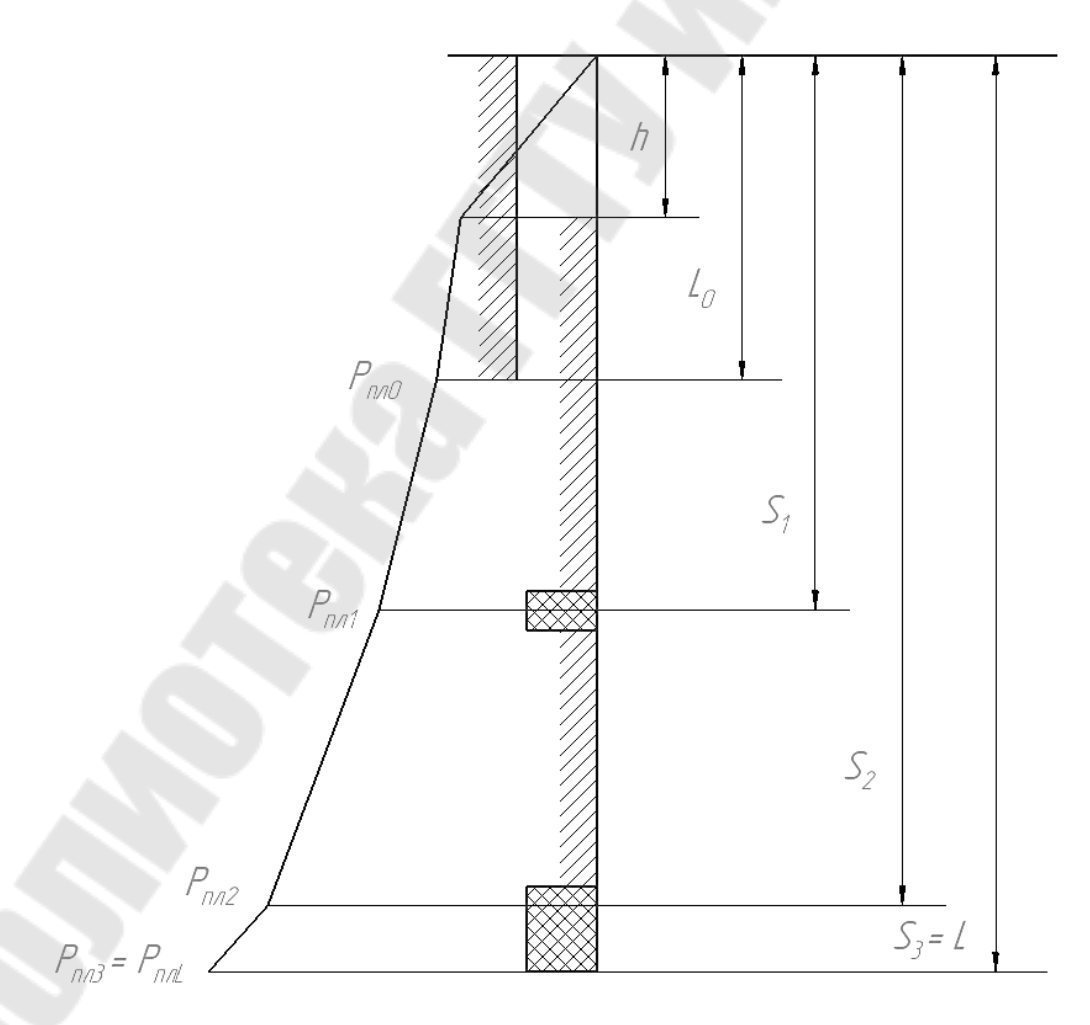

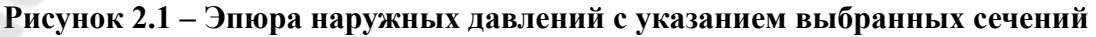

На рисунке 2.2 представлены схемы для определения давлений:

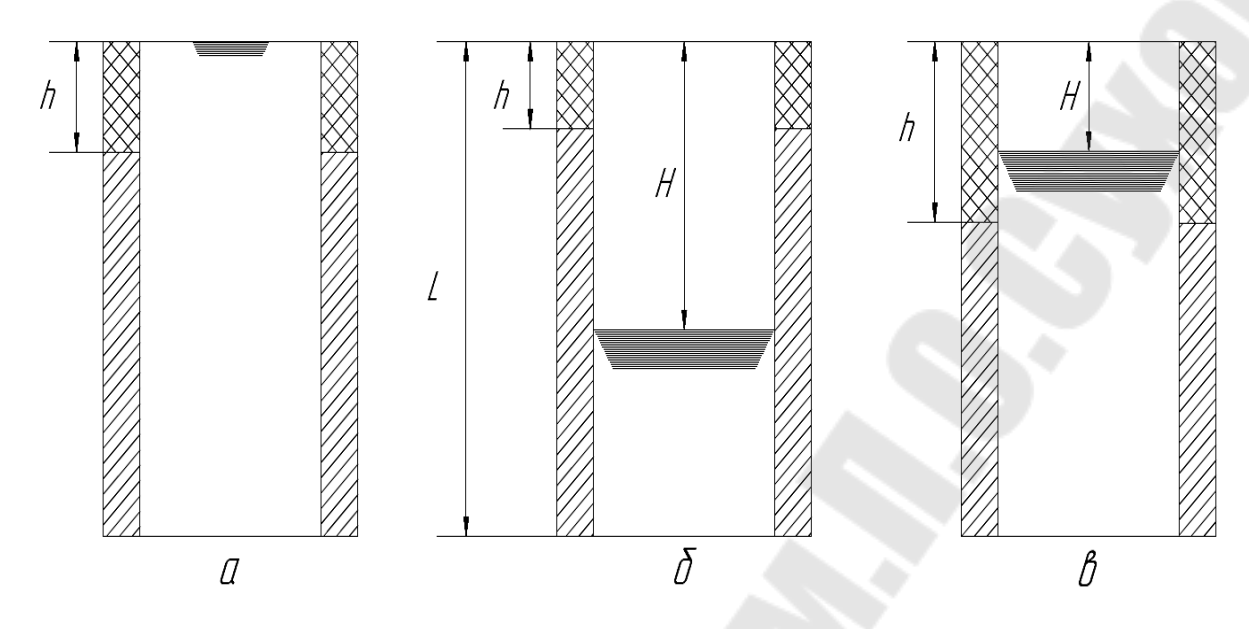

*а ñ период ввода в эксплуатацию при закрытом устье; б ñ при освоении и испытании на герметичность снижением уровня жидкости; в ñ при окончании эксплуатации* **Рисунок 2.2 – Схемы для определения давлений** 

Расчет обсадной (эксплуатационной) колонны для нефтяной скважины производим по вертикали при следующих исходных данных (исходя из выданного ГТН):

*h* – высота подъема цементного раствора (при цементации до устья принимается равной нулю), м;

*L*0 – глубина спуска предыдущей колонны, м;

*S*1 – глубина залегания промежуточного продуктивного горизонта, м;

*S*2 - глубина кровли продуктивного горизонта, м;

*L* – глубина подошвы продуктивного горизонта, м;

 $P_{\text{nn}L}$ — пластовое давление у подошвы пласта, МПа;

 $P_{\rm mS_2}$  – пластовое давление у кровли пласта, МПа;

 $P_{\text{\tiny{HJS}}_1}-$  пластовое давление в промежуточном нефтегазоносном горизонте на расчетной глубине, МПа;

 $P_{\mathrm{mL}_0}$ — пластовое давление у башмака промежуточной колонны, МПа;

 $\rho_{\text{m}}$  – плотность промывочной жидкости, кг/м3;

 $\rho_{\text{\tiny H}}$ – плотность нефти, кг/м3.

 $\rho_{\rm u} = 1850 \,\text{K} \cdot \text{m/s}$ , плотность цементного раствора;

 $\rho_{\rm B} = 1000 \,\text{K} \text{F/m}^3$ , плотность воды;

 $\rho_{\rm m}$  = 950 кг/м<sup>3</sup>, плотность жидкости в колонне в конце эксплуатации;

<sup>и</sup> *H* 1000м, глубина снижения уровня жидкости в колонне при испытании на герметичность;

<sup>о</sup> *H* 1500м, глубина снижения уровня жидкости в колонне при освоении;

э 2 3  $H_3 = \frac{2}{3} \cdot L$ , глубина снижения уровня жидкости в колонне при

окончании эксплуатации;

 $Z$  – расстояние от устья скважины до рассматриваемого сечения, м. Необходимо рассчитать:

 $P_{\scriptscriptstyle{\mathrm{BHZ}}}$ – внутреннее давление на расчетном сечении, МПа;

 $P_{\text{\tiny HZ}}$ – наружное давление на расчетном сечении, МПа;

 $P_{\text{Bruz}-\text{BHYTP}$ еннее избыточное давление на расчетном сечении, МПа;

 $P_{\text{\tiny{H}}$ иZ – наружное избыточное давление на расчетном сечении, Мпа [5];

### **2.1 Расчет внутреннего давления**

Порядок расчета внутреннего давления:

а) для построения эпюр внутренних давлений сначала определяем внутреннее давление в период ввода скважины в эксплуатацию по формуле (2.1):

$$
P_{\text{BH}Z} = P_{\text{mIL}} - 10^{-5} \cdot \rho_{\text{H}} \cdot (L - Z) \text{ mpu } 0 \le Z \le L \tag{2.1}
$$

 $Z = 0 \rightarrow P_{\text{BH V}} = P_{\text{mZ}} - 10^{-5} \cdot \rho_{\text{H}} \cdot (L - 0);$  $Z = L \rightarrow P_{\text{bhl}} = P_{\text{nnl}} - 10^{-5} \cdot \rho_{\text{n}} \cdot (L - L) = P_{\text{nnl}}$ .

### Строится эпюра 1а

б) внутреннее давление по окончании эксплуатации определяем по формуле 2.2:

$$
P_{BHZ} = 0 \text{ rpm } 0 \le Z \le H_3;
$$
  

$$
P_{BHZ} = 10^{-5} \cdot \rho_{\text{m}} \cdot (Z - H_3) \text{ mph } H_3 \le Z \le L;
$$
 (2.2)

 $Z$  от 0 до  $H_3 \to P_{\text{bH}} = 0$ ;  $Z = L \rightarrow P_{\text{bhl}} = 10^{-5} \cdot \rho_{\text{m}} \cdot (L - H_{\text{b}}).$ Строится эпюра 1б

в) внутреннее давление по окончании освоения определяем по формуле (2.3):

$$
P_{\text{BH}Z} = 0 \text{ при } 0 \le Z \le H_o; P_{\text{BH}Z} = 10^{-5} \cdot \rho_{\text{H}} \cdot (Z - H_o) \text{ при } H_o \le Z \le L;
$$
 (2.3)

 $Z$  от 0 до  $H_{\rm o} \to P_{\rm BHH} = 0$ ;  $Z = h \rightarrow P_{\text{b}} = 10^{-5} \cdot \rho_{\text{h}} \cdot (h - H_{\text{o}})$ . *P*вн*<sup>h</sup>* не рассчитывается при цементации до устья; 0 5  $Z = L_0 \rightarrow P_{\text{bH}L_0} = 10^{-5} \cdot \rho_{\text{H}} \cdot (L_0 - H_o);$  $Z = S_i \rightarrow P_{\text{BH}S_i} = 10^{-5} \cdot \rho_{\text{H}} \cdot (S_i - H_o);$  $Z = L \rightarrow P_{\text{bhl}} = 10^{-5} \cdot \rho_{\text{h}} \cdot (L - H_{\text{o}})$ . Строится эпюра 1в

г) внутреннее давление по окончании цементирования находим по формуле (2.4):

$$
P_{\text{BHZ}} = 10^{-5} \cdot \rho_{\text{mp}} \cdot Z \tag{2.4}
$$

 $Z = 0 \rightarrow P_{\text{bH}} = 10^{-5} \cdot \rho_{\text{mp}} \cdot 0$ ;  $Z = L \rightarrow P_{\text{bhl}} = 10^{-5} \cdot \rho_{\text{mp}} \cdot L$ .

Строится эпюра 1г

Пример построения эпюр по результатам расчетов дан на рисунке 2.3.

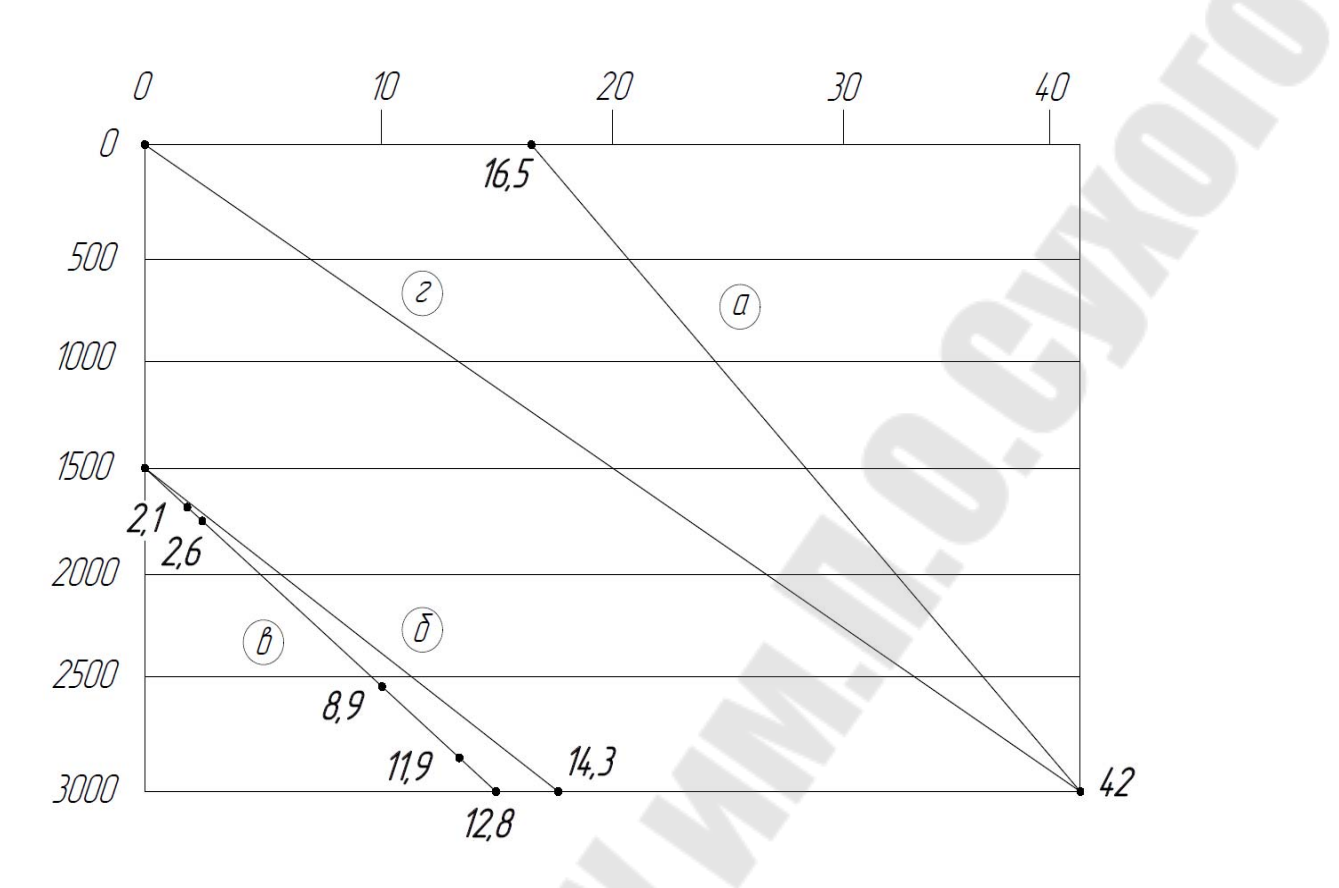

**Рисунок 2.3 ñ Эпюра внутреннего давления**

#### **2.2 Расчет наружного давления**

а) Для построения эпюр наружных давлений сначала определяем наружное давление для незацементированной части (формула 2.5):

$$
P_{\text{H}Z} = 10^{-5} \cdot \rho_{\text{np}} \cdot Z \text{ npm } 0 \le Z \le h \tag{2.5}
$$

 $Z = 0 \rightarrow P_{\text{HV}} = 0$ ;  $Z = h \rightarrow P_{\text{H}h} = 10^{-5} \cdot \rho_{\text{mp}} \cdot h$ .

 $P_{\text{wh}}$  не рассчитывается при цементации до устья). Строится эпюра 2а

б) Определяем наружное давление для зацементированной зоны: ñ в зоне перекрытой промежуточной колонной, по формуле (2.6):

$$
P_{\text{H}Z} = 10^{-5} \cdot (\rho_{\text{np}} \cdot h + 1, 1 \cdot \rho_{\text{B}} (Z - h)) \text{ при } h \le Z \le L_0; \tag{2.6}
$$
  

$$
Z = L_0 \rightarrow P_{\text{H}L_0} = 10^{-5} \cdot (\rho_{\text{np}} \cdot h + 1, 1 \cdot \rho_{\text{B}} (L_0 - h)).
$$

 $\boldsymbol{0}$ - в не перекрытой зоне:

При наличии промежуточного проницаемого пласта выполняем расчет по формулам  $(2.7)$ - $(2.9)$ :

$$
P_{\text{HZ}} = P_{\text{H}L_0} + \frac{P_{\text{mS}_i} - P_{\text{H}L_0}}{S_i - L_0} (Z - L_0) \text{ при } L_0 \le Z \le S_i; \tag{2.7}
$$

$$
P_{\text{HZ}} = P_{\text{H}S_i} + \frac{P_{\text{H}S_{i+1}} - P_{\text{H}S_i}}{S_{i+1} - S_i} (Z - S_i) \text{ при } S_i \le Z \le S_{i+1};
$$
\n(2.8)

$$
P_{\text{HZ}} = P_{\text{HS}_{i+1}} + \frac{P_{\text{HJ}} - P_{\text{HS}_{i+1}}}{L - S_{i+1}} (Z - S_{i+1}) \text{ при } S_{i+1} \le Z \le L \tag{2.9}
$$

При отсутствии промежуточного проницаемого пласта (формулы  $(2.10), (2.11)$ :

$$
P_{\rm HZ} = P_{\rm H}L_0 + \frac{P_{\rm TMS}_i - P_{\rm H}L_0}{S_i - L_0} (Z - L_0) \text{ при } L_0 \le Z \le S_i; \tag{2.10}
$$

$$
P_{\text{H}Z} = P_{\text{H}S_i} + \frac{P_{\text{H}J} - P_{\text{H}S_i}}{L - S_i} (Z - S_i) \text{ при } S_i \le Z \le L \, ; \tag{2.11}
$$

$$
Z = S_i \rightarrow P_{\text{H}S_i} = P_{\text{H}L_0} + \frac{P_{\text{H}T_{\text{S}_i}} - P_{\text{H}L_0}}{S_i - L_0} (S_i - L_0) = P_{n\pi S_i};
$$
  

$$
Z = S_{i+1} \rightarrow P_{\text{H}S_{i+1}} = P_{\text{H}S_i} + \frac{P_{\text{H}T_{\text{S}_{i+1}}} - P_{\text{H}S_i}}{S_{i+1} - S_i} (S_{i+1} - S_i) = P_{n\pi S_{i+1}};
$$

$$
Z = L \to P_{\rm H} = P_{\rm H} S_{i+1} + \frac{P_{\rm H} L - P_{\rm H} S_{i+1}}{L - S_{i+1}} (L - S_{i+1}) = P_{\rm H}.
$$
  
CTpoutra sniopa 26

в) Определяем наружное давление с учетом давления составного столба тампонажного и бурового растворов по всей длине скважины по формулам (2.5) и (2.12) на момент окончания цементирования:

$$
P_{\text{H}Z} = 10^{-5} \cdot \rho_{\text{np}} \cdot Z \text{ npm } 0 \le Z \le h;
$$
  
\n
$$
Z = 0 \rightarrow P_{\text{H}Y} = 0;
$$
  
\n
$$
Z = h \rightarrow P_{\text{H}h} = 10^{-5} \cdot \rho_{\text{np}} \cdot h.
$$

 $P_{\text{H}h}$  не рассчитывается при цементации до устья.

$$
P_{\text{H}Z} = 10^{-5} \cdot (\rho_{\text{np}} \cdot h + \rho_{\text{u}} \cdot (Z - h)) \text{ при } h \le Z \le L \, ; \tag{2.12}
$$

$$
Z = L_0 \to P_{\text{H}L_0} = 10^{-5} \cdot (\rho_{\text{np}} \cdot h + \rho_{\text{u}} \cdot (L_0 - h));
$$
  
\n
$$
Z = S_i \to P_{\text{H}S_i} = 10^{-5} \cdot (\rho_{\text{np}} \cdot h + \rho_{\text{u}} \cdot (S_i - h));
$$
  
\n
$$
Z = L \to P_{\text{H}L} = 10^{-5} \cdot (\rho_{\text{np}} \cdot h + \rho_{\text{u}} \cdot (L - h)).
$$
  
\n**CTpourcs** 31100a 2B

Пример построения эпюр по результатам расчетов представлен на рисунке 2.4.

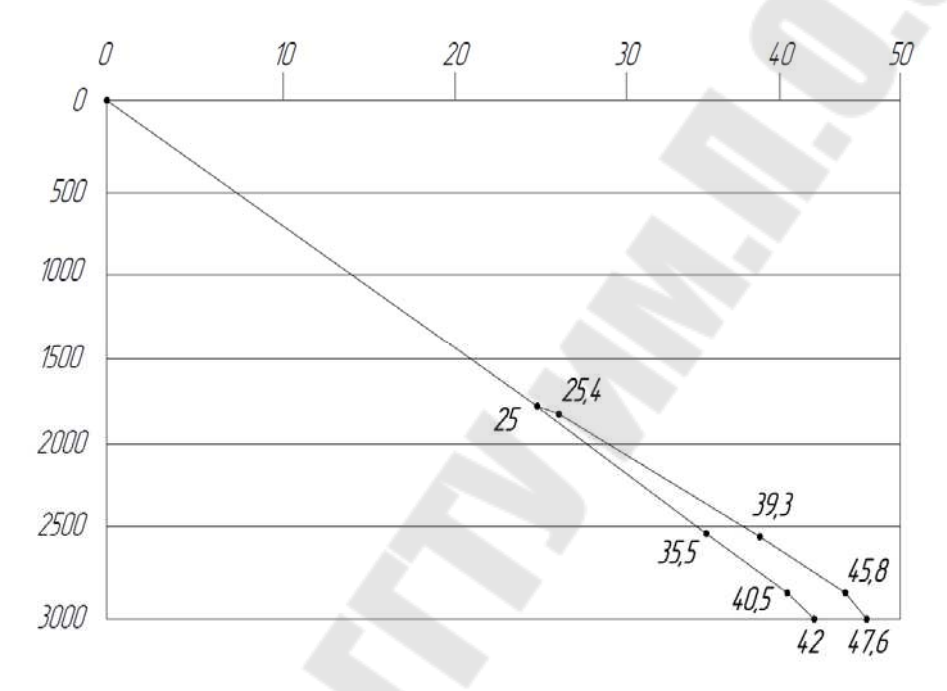

Рисунок 2.4 - Эпюра внутреннего давления

### 2.3 Расчет наружного избыточного давления

а) Для построения эпюры избыточных наружных давлений сначала определяем избыточное наружное давление на момент окончания цементирования по формулам (2.5) и (2.13):

$$
P_{\text{HHZ}} = 10^{-5} \cdot \rho_{\text{np}} \cdot (Z - h) \text{ при } 0 \le Z \le h;
$$
  
\n
$$
Z = 0 \rightarrow P_{\text{HHY}} = 0;
$$
  
\n
$$
Z = h \rightarrow P_{\text{HH}h} = 10^{-5} \cdot \rho_{\text{np}} \cdot (h - h) = 0.
$$
  
\n
$$
P_{\text{HHZ}} = 10^{-5} \cdot (Z - h) \cdot (\rho_{\text{H}} - \rho_{\text{np}}) \text{ при } h \le Z \le L;
$$
  
\n
$$
Z = L \rightarrow P_{\text{HH}L} = 10^{-5} \cdot (L - h) \cdot (\rho_{\text{H}} - \rho_{\text{np}}).
$$
  
\n**CPD**OTp
$$
Q = 3a
$$

б) Определяем избыточное наружное давление для процесса испытания колонны на герметичность снижением уровня:

- в незацементированной части скважины по формулам (2.4)  $\mu$  (2.14):

- если  $h < H_u$  в интервале  $0 \le Z \le h$ , а также если  $h > H_u$ , в интервале  $0 \le Z \le H_u$  по формуле (2.4):

$$
P_{\text{HZ}} = 10^{-5} \cdot \rho_{\text{mp}} \cdot Z \, ;
$$
\n
$$
P_{\text{HZ}} = 10^{-5} \cdot (\rho_{\text{mp}} \cdot Z - \rho_{\text{H}} \cdot (Z - H_{\text{H}})) \text{ при } H_{\text{H}} \le Z \le h \, ; \quad (2.14)
$$

 $Z = 0 \rightarrow P_{\text{hiv}} = 10^{-5} \cdot \rho_{\text{mp}} \cdot 0;$  $Z = H_u \rightarrow P_{\text{nu}H_u} = 10^{-5} \cdot \rho_{\text{mp}} \cdot H_u$ ;  $Z = h \rightarrow P_{\text{sub}} = 10^{-5} \cdot (\rho_{\text{m}} \cdot h - \rho_{\text{H}} \cdot (h - H_{\text{m}})).$ 

 $P_{\text{nu}h}$  не рассчитывается при цементации до устья).

- в зацементированной части (от пластового давления) по формуле (2.15):

$$
P_{\text{HZ}} = P_{\text{HZ}} - 10^{-5} \cdot \rho_{\text{H}} \cdot (Z - H_{\text{H}}) \text{ при } h \le Z \le L \, ; \tag{2.15}
$$

$$
P_{\text{HZ}} - \mu_3 \text{ n. } 2.2 \text{ 6}).
$$
  
\n
$$
Z = L_0 \rightarrow P_{\text{HIL}_0} = P_{\text{H}} - 10^{-5} \cdot \rho_{\text{H}} \cdot (L_0 - H_{\text{H}});
$$
  
\n
$$
Z = S_i \rightarrow P_{\text{HIS}_i} = P_{\text{HS}_i} - 10^{-5} \cdot \rho_{\text{H}} \cdot (S_i - H_{\text{H}});
$$
  
\n
$$
Z = L \rightarrow P_{\text{HIL}} = P_{\text{HL}} - 10^{-5} \cdot \rho_{\text{H}} \cdot (L - H_{\text{H}}).
$$
  
\n**CPD**OTPOTCST SHIOP2 36

Аналогично пункту б) рассчитываем избыточное наружное давление при освоении скважины, используя  $H_0$  по формулам (2.4),  $(2.16), (2.17)$ :

$$
P_{\text{HZ}} = 10^{-5} \cdot (\rho_{\text{np}} \cdot Z - \rho_{\text{H}} \cdot (Z - H_o)) \text{ при } H_o \le Z \le h \, ; \tag{2.16}
$$

$$
P_{\text{HZ}} = P_{\text{HZ}} - 10^{-5} \cdot \rho_{\text{H}} \cdot (Z - H_o) \text{ при } h \le Z \le L. \tag{2.17}
$$

### Строится эпюра Зв

в) Определяем избыточное наружное давление по окончании эксплуатации:

- в незацементированной части скважины по формулам (2.4)  $H(2.18)$ :

– если  $h < H_3$  в интервале  $0 \le Z \le h$ , а также если  $h > H_3$ , в интервале  $0 \le Z \le H$ , по формуле (2.4):

$$
P_{\text{HHZ}} = 10^{-5} \cdot \rho_{\text{np}} \cdot Z ;
$$
  
\n
$$
P_{\text{HHZ}} = 10^{-5} \cdot (\rho_{\text{np}} \cdot Z - \rho_{\text{m}} \cdot (Z - H_{\text{s}})) \text{ при } H_{\text{s}} \le Z \le h ;
$$
  
\n
$$
Z = 0 \rightarrow P_{\text{HHY}} = 0 ;
$$
  
\n
$$
Z = H_{\text{s}} \rightarrow P_{\text{HHH}_{\text{s}}} = 10^{-5} \cdot (\rho_{\text{np}} \cdot H_{\text{s}} - \rho_{\text{m}} \cdot (H_{\text{s}} - H_{\text{s}}));
$$
  
\n
$$
Z = h \rightarrow P_{\text{HHh}} = 10^{-5} \cdot (\rho_{\text{np}} \cdot h - \rho_{\text{m}} \cdot (h - H_{\text{s}})).
$$
  
\n
$$
P_{\text{HHh}}
$$
 he paccurtīвla.

- для зацементированной зоны рассчитываем давление по формуле 2.19, где P<sub>ниZ</sub> в зоне эксплуатационного объекта принимаем по давлению гидростатического столба воды с плотностью  $1, 1 \cdot \rho_{\rm B}$ :

$$
P_{\text{HHZ}} = P_{\text{HZ}} - 10^{-5} \cdot \rho_{\text{W}} \cdot (Z - H_{3});
$$
\n
$$
Z = L_{0} \rightarrow P_{\text{HH}}_{0} = P_{\text{H}L_{0}} - 10^{-5} \cdot \rho_{\text{W}} \cdot (L_{0} - H_{3});
$$
\n
$$
\text{rate } P_{\text{H}L_{0}} = P_{\text{H}L_{0}};
$$
\n
$$
Z = S_{i} \rightarrow P_{\text{HH}S_{i}} = P_{\text{H}S_{i}} - 10^{-5} \cdot \rho_{\text{W}} \cdot (S_{i} - H_{3});
$$
\n
$$
\text{rate } P_{\text{H}S_{i}} = P_{\text{H}S_{i}}.
$$
\n
$$
\text{rate } P_{\text{H}S_{i}} = P_{\text{H}S_{i}}.
$$
\n
$$
\text{(2.19)}
$$

- в зоне эксплуатационного объекта (по гидростатическому давлению):

$$
Z = S_{i+1} \rightarrow P_{\text{HM}S_{i+1}} = P_{\text{H}S_{i+1}} - 10^{-5} \cdot \rho_{\text{K}} \cdot (S_{i+1} - H_{\text{s}}),
$$
  
\n
$$
\text{L} = P_{\text{H}S_{i+1}} = 10^{-5} \cdot 1, 1 \cdot \rho_{\text{B}} \cdot S_{i+1};
$$
  
\n
$$
Z = L \rightarrow P_{\text{H}U} = P_{\text{H}L} - 10^{-5} \cdot \rho_{\text{K}} \cdot (L - H_{\text{s}}),
$$
  
\n
$$
\text{L} = P_{\text{H}U} = 10^{-5} \cdot 1, 1 \cdot \rho_{\text{B}} \cdot L;
$$
  
\n
$$
\text{L} = \text{L} = \text{L} \cdot \text{L}
$$
  
\n
$$
\text{L} = \text{L} \cdot \text{L} \cdot \text{L}
$$

Пример построения эпюр по результатам расчетов показан на рисунке 2.5.

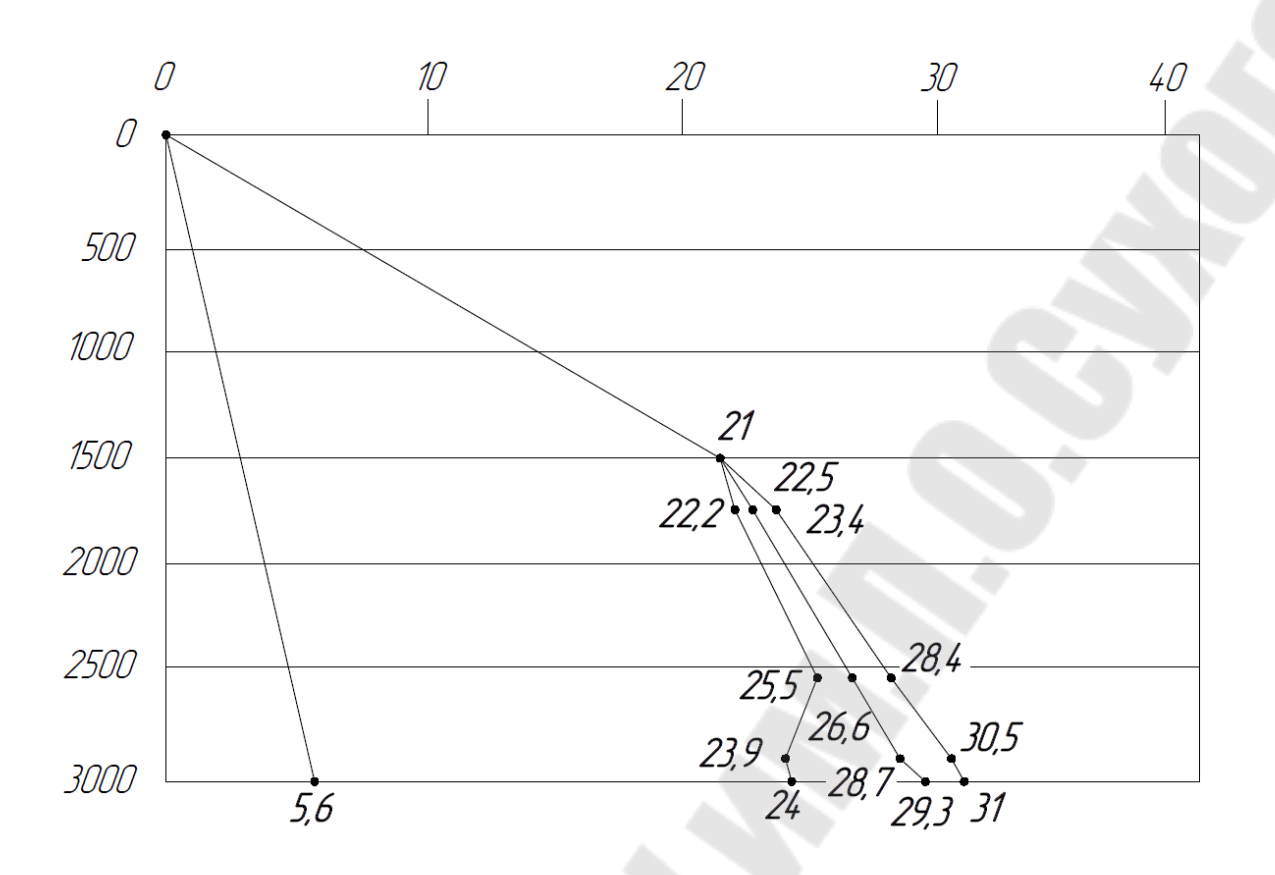

**Рисунок 2.5 – Эпюра внутреннего давления** 

#### **2.4 Расчет внутреннего избыточного давления (при опрессовке)**

а) В незацементированной части по формуле (2.24):

$$
P_{\text{BHM}Z} = P_{\text{omp}} + 10^{-5} \cdot (\rho_{\text{B}} - \rho_{\text{np}}) \cdot Z \text{ \text{ input } } 0 \le Z \le h, \qquad (2.24)
$$

где  $P_{\text{omp}} = 1, 1 \cdot P_{\text{bH}} = 1, 1 \cdot (P_{\text{mJ}L} - 10^{-5} \cdot \rho_{\text{h}} \cdot L),$  $P_{\text{bhy}}$  – внутреннее давление на устье в начале эксплуатации, см. п. 2.1 а).  $Z = 0 \rightarrow P_{\text{bHW}} = P_{\text{omp}} + 10^{-5} \cdot (\rho_{\text{b}} - \rho_{\text{mp}}) \cdot 0;$  $Z = h \rightarrow P_{\text{Bruh}} = P_{\text{omp}} + 10^{-5} \cdot (\rho_{\text{B}} - \rho_{\text{mp}}) \cdot h$ . Строится эпюр 4а

б) В зацементированной части по формуле (2.25):

$$
P_{\text{BHLZ}} = P_{\text{omp}} + 10^{-5} \cdot \rho_{\text{B}} \cdot Z - P_{\text{HZ}} \text{ \text{I}} \text{pH} \ L_0 \le Z \le L \ ; \tag{2.25}
$$

 $0$  only  $\mathbf{B}$  of  $\mathbf{H}L_0$ 5  $Z = L_0 \rightarrow P_{\text{BHH}} L_0 = P_{\text{opp}} + 10^{-5} \cdot \rho_{\text{B}} \cdot L_0 - P_{\text{H}} L_0;$ 

 $Z = S_i \rightarrow P_{\text{BH } S_i} = P_{\text{omp}} + 10^{-5} \cdot \rho_{\text{B}} \cdot S_i - P_{\text{H } S_i} ;$  $Z = L \rightarrow P_{\text{BHH}} = P_{\text{omp}} + 10^{-5} \cdot \rho_{\text{B}} \cdot L - P_{\text{H}}$ где  $P_{\text{HZ}}$  из п. 2.2 б).

## Строится эпюр 4б

Пример построения эпюр по результатам расчетов представлен на рисунке 2.6.

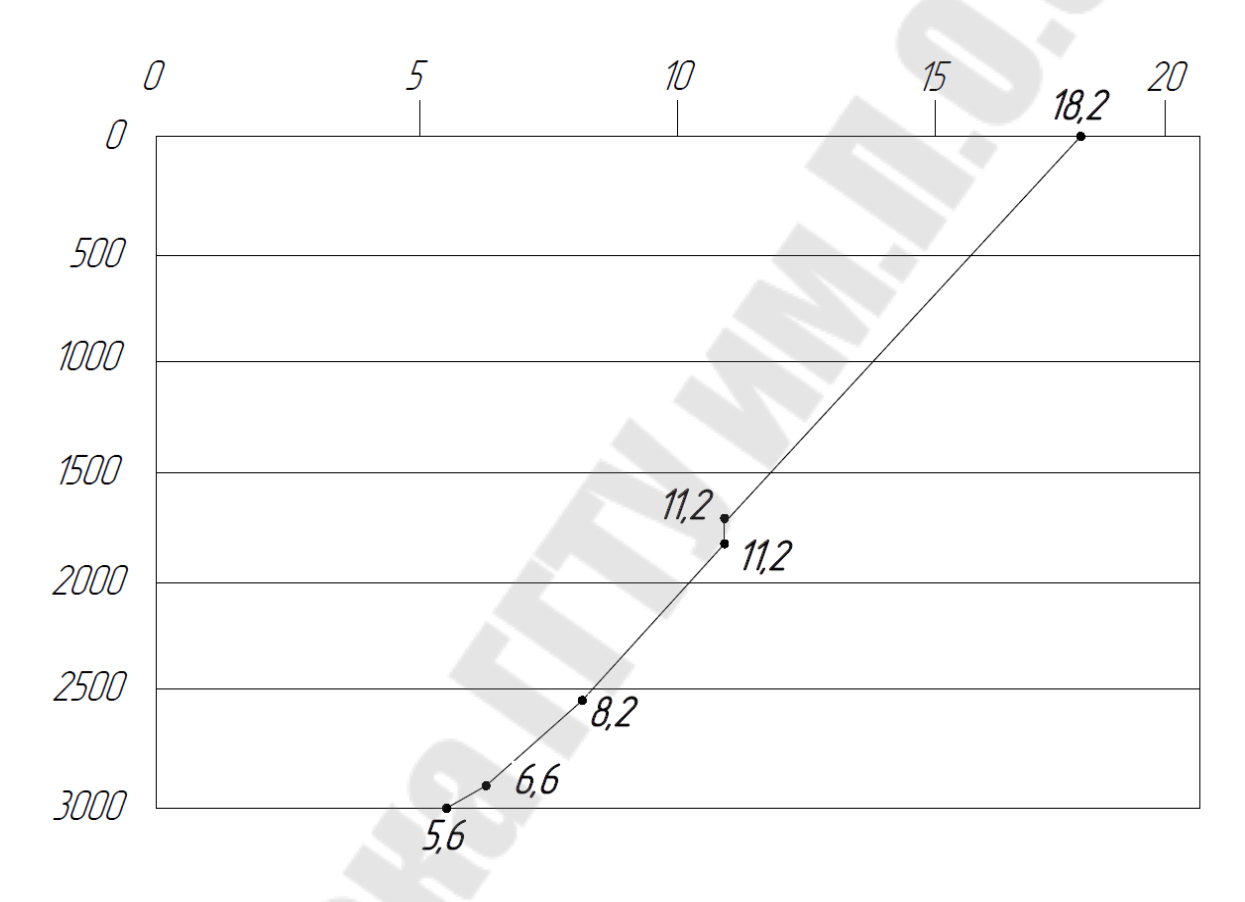

**Рисунок 2.6 ñ Эпюра внутреннего давления**

**Приложение 1** 

### **МИНИСТЕРСТВО ОБРАЗОВАНИЯ РЕСПУБЛИКИ БЕЛАРУСЬ**

### **УЧРЕЖДЕНИЕ ОБРАЗОВАНИЯ ГОМЕЛЬСКИЙ ГОСУДАРСТВЕННЫЙ ТЕХНИЧЕСКИЙ УНИВЕРСИТЕТ ИМЕНИ П.О. СУХОГО**

1-51 02 02 «Разработка и эксплуатация нефтяных и газовых месторождений»

Кафедра «Нефтегазоразработка и гидропневмоавтоматика»

### РАСЧЕТНО-ПОЯСНИТЕЛЬНАЯ ЗАПИСКА к курсовому проекту

по дисциплине «Технология бурения нефтяных и газовых скважин»

на тему: «Разработка проекта строительства скважины №...»

Вариант \_\_\_

Исполнитель: студент гр. НР\_\_ Ф.И.О. Руководитель: преподаватель Ф.И.О.

Дата проверки: Дата допуска к защите: Дата защиты: Оценка работы:

Подписи членов комиссии по защите курсовой работы:

Гомель 20\_\_

### Приложение 2

### Министерство образования Республики Беларусь Учреждение образования Гомельский государственный технический университет имени П.О. Сухого

Факультет Машиностроительный Кафедра Нефтегазоразработка и гидропневмоавтоматика

**УТВЕРЖДАЮ** 

Зав. кафедрой  $\frac{1}{\text{(подпис_b)}}$ 

 $\langle \langle \rangle \rangle$  20  $\Gamma$ .

### **ЗАДАНИЕ** ПО КУРСОВОМУ ПРОЕКТИРОВАНИЮ

Студенту

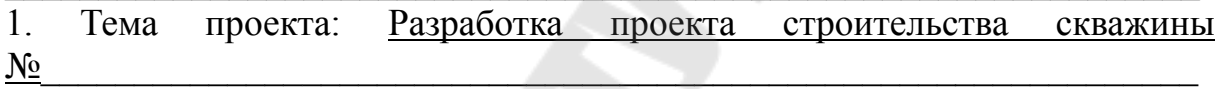

2. Сроки сдачи студентом законченного проекта:

3. Исходные данные к проекту: Вариант № Скважина №

4. Содержание расчетно-пояснительной записки: 1. Теоретическая часть. 2. Проектирование конструкции скважины. 2.1 Построение графика совмещенных давлений. 2.2 Расчет плотности буровых растворов. 2.3 Обоснование выбора конструкции скважины. 2.4 Обоснование выбора диаметров обсадных колонн и долот. 2.5 Расчет цементирования обсадных колонн. 2.6 Расчет элементов траектории наклонно-направленной скважины. 2.7 Составление режимно-технологической карты. 3. Расчет обсадной колонны. 3.1 Расчет внутреннего давления. 3.2 Расчет наружного давления. 3.3 Расчет наружного избыточного давления. 3.4. Расчет внутреннего избыточного давления

5. Перечень графического материала: 1. График совмещенных давлений. 2. Схемы конструкции скважины (с указанием диаметров колонн, с указанием глубины установки). 3. Профиль наклонно-направленной скважины в вертикальной и горизонтальной проекциях. 4. Эпюры давлений (внутренние, наружные, наружные избыточные, внутренние избыточные)

6. Консультанты по работе

7. Дата выдачи задания « »

8. Календарный график работы над проектом на весь период (с указанием сроков выполнения и трудоемкости отдельных этапов)

Руководитель

(подпись)

Задание принял к исполнению

(дата и подпись студента)

#### **ЛИТЕРАТУРА**

1. Булатов А. И Контроль процессов бурения нефтяных и газовых скважин / А. И. Булатов, В. И. Демихов, П. П. Макаренко. – М. : Недра,  $1998. - 345c$ .

2. Вадецкий Ю. В. Бурение нефтяных и газовых скважин : учебник / Ю. В. Вадецкий. – 4-е изд., стер. – М. : Академия, 2008. – 351 с.

3. Вадецкий Ю. В. Бурение нефтяных и газовых скважин : учебник / Ю. В. Вадецкий. – 4-е изд., стер. – М. : Академия, 2010. – 351 с.

4. Инструкция по креплению нефтяных и газовых скважин.  $-M$ .,  $2000. - 100$  c.

5. Инструкция по расчету обсадных колонн. – М. : ОАО «Нефтяник», 1999. – 33 с.

6. Калинин, А. Г. Технология бурения разведочных скважин на жидкие и газообразные полезные ископаемые : учебник для вузов / А. Г. Калинин, А. З. Левицкий. – М. : Недра, 1988. – 376 с.

7. Методика обоснования выбора конструкции забоев нефтяных, добывающих скважин, РД 39-2-771-82, 1982. - 127 с.

8. Муравьев В. М. Справочник мастера по добыче нефти / В. М. Муравьев.  $-3$ -е изд., перераб. и доп.  $-$  М. : Недра, 1975.  $-$  264 с.

9. Пешалов Ю. А. Бурение нефтяных и газовых скважин : учебник для нефт. техн. / Ю. А. Пешалов. – М. : Недра, 1980. – 336 с.

10. Щуров, В. И. Технология и техника добычи нефти / В. И. Щуров, 2009. –510 с.

11. Элияшевский, И. В. Типовые задачи и расчеты в бурении / И. В. Элияшевский, М. Н. Сторонский, Я. М. Орсуляк. – М. : Недра, 1982.

## **СОДЕРЖАНИЕ**

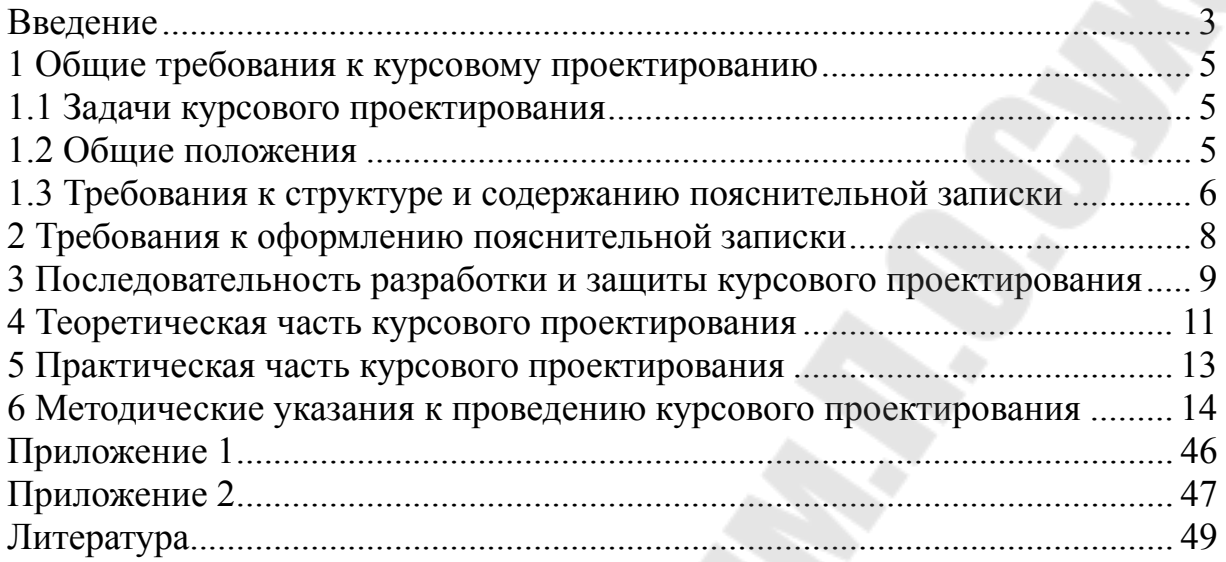

**Атвиновская** Татьяна Владимировна **Колодко** Виктория Александровна

## **ТЕХНОЛОГИЯ БУРЕНИЯ НЕФТЯНЫХ И ГАЗОВЫХ СКВАЖИН**

**Учебно-методическое пособие по курсовому проектированию для студентов специальности 1-51 02 02 ´Разработка и эксплуатация нефтяных и газовых месторожденийª дневной и заочной форм обучения**

Подписано к размещению в электронную библиотеку ГГТУ им. П. О. Сухого в качестве электронного учебно-методического документа 08.04.24.

> Рег. № 119Е. http://www.gstu.by